# От пропагатора к altboot

Редакция 2 от 22.07.2024 (0.1.5-alt23)

### Содержание

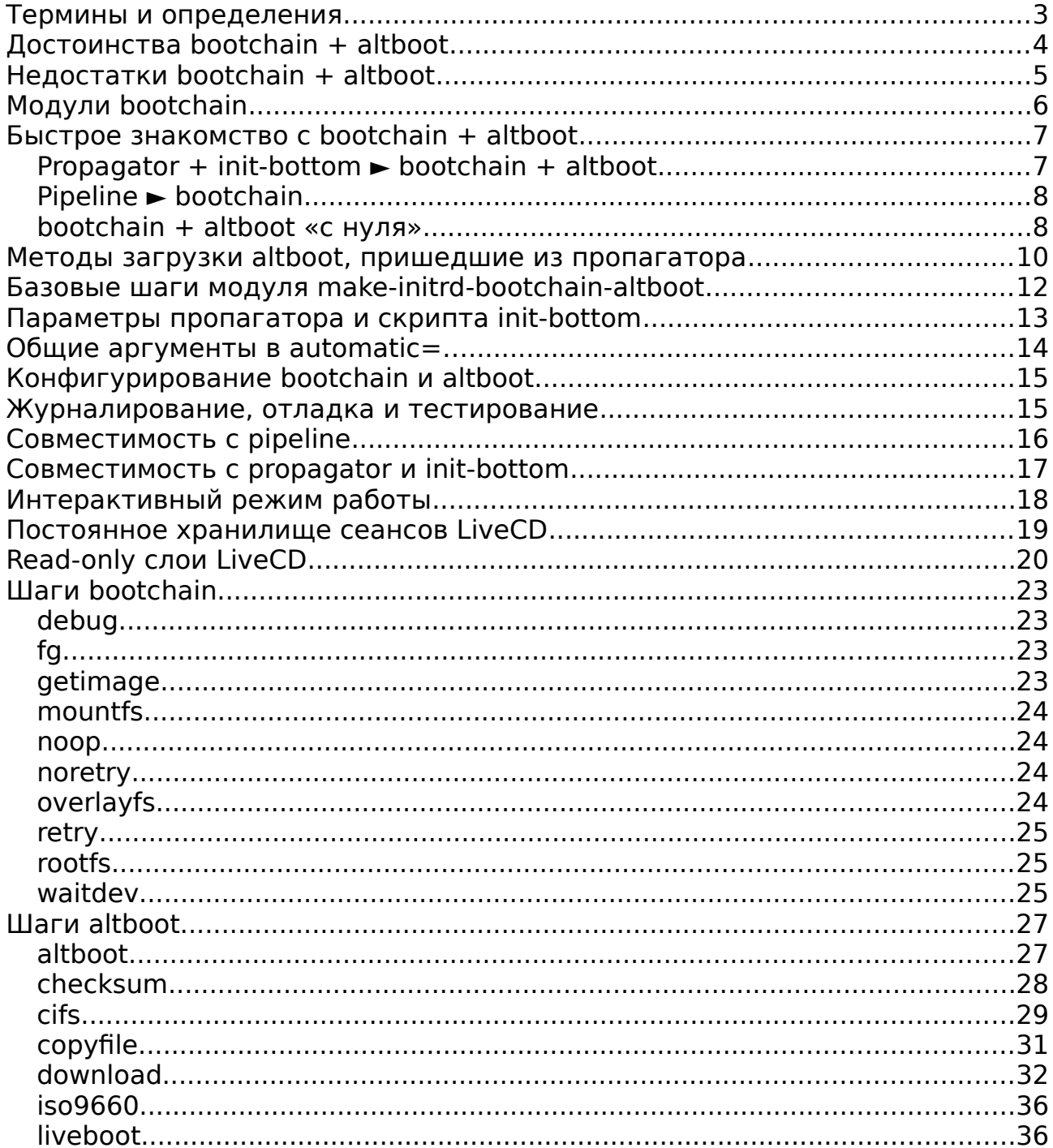

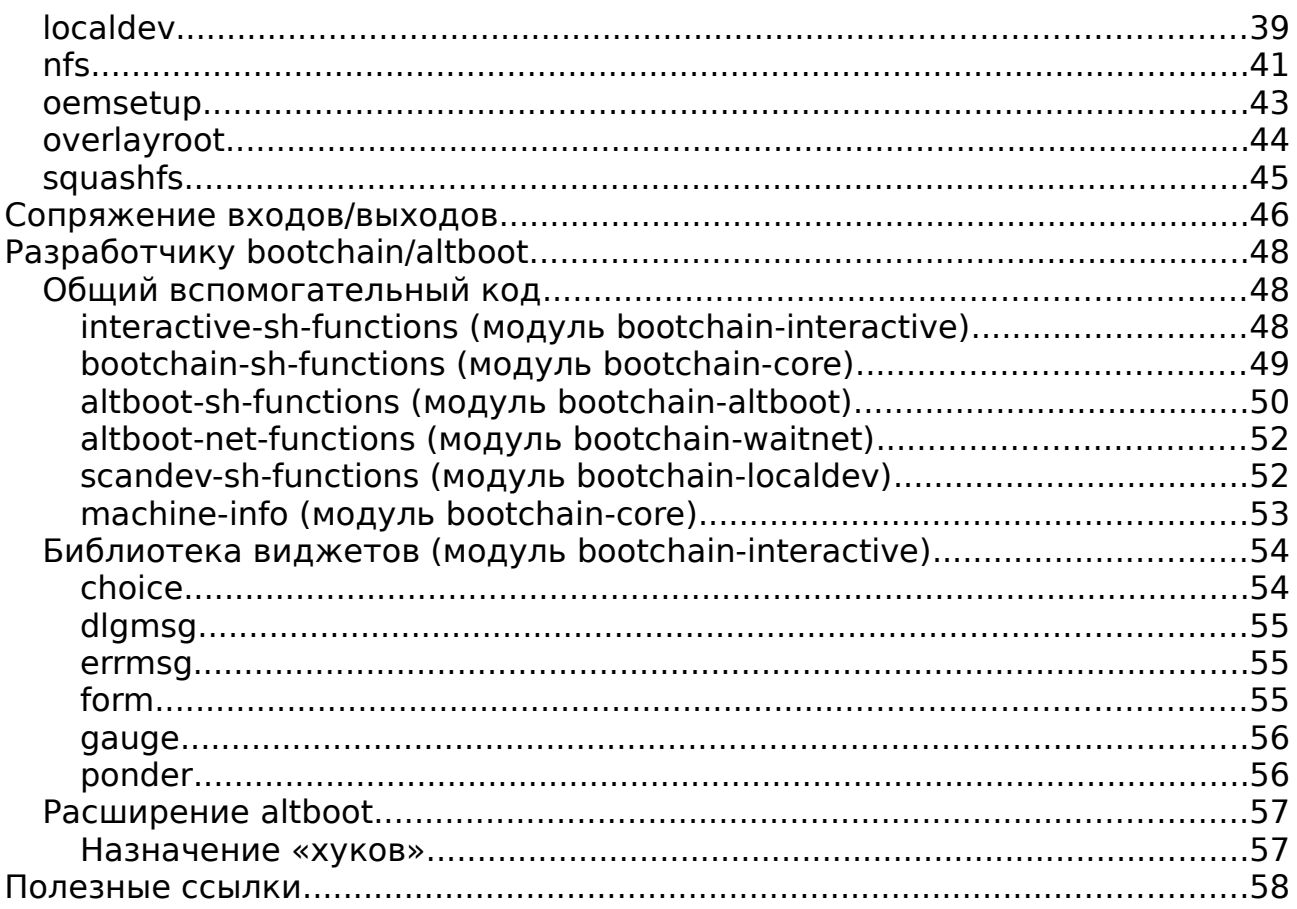

## <span id="page-2-0"></span>**Термины и определения**

**propagator** — компактная программа, выполняющая поиск второй стадии инсталлятора (altinst), LiveCD (live) или rescue. Написана на С в конце 90-х. Использовалась в Linux Mandrake и далее во всех дистрибутивах ОС Альт, вплоть до «десятой платформы». Давно морально устарела, имеет много не решённых проблем.

**make-initrd** — дистронезависимый инструмент для сборки образов initramfs, обеспечивающих начальную загрузку. make-initrd со всеми своими фичами также предоставляет некий run-time (набор скриптов), попадающий в initramfs и выполняющийся на первой стадии загрузки (stage1). Задача этого run-time — как можно скорее обнаружить корень со второй стадией загрузки (stage2), подмонтировать этот корень и передать управление в INIT второй стадии загрузки.

**make-initrd-propagator** — фича make-initrd, обеспечивающая попадание в initramfs-образ универсального носителя (altinst, live, rescue) программы propagator и дополнительных скриптов. Загрузка таких дисков устроена иначе, нежели чем на обычной установленной rootfs. Вместо более гибкого run-time make-initrd в них работает propagator, а следом за ним отрабатывает скрипт **init-bottom** из описываемой фичи, в том числе, он обеспечивает взаимодействие с **alterator-netinst**.

**pipeline** — фича make-initrd, предлагающая «пошаговый» принцип загрузки, написанная автором make-initrd Алексеем Гладковым (a.k.a. legion@). В исходном варианте не обеспечивает слоя совместимости с инсталлятором, LiveCD или Rescue в ОС Альт, конфигурируется только через параметры в /proc/cmdline, но может быть использована для создания простых сценариев загрузки с использованием фактора синхронизации событий и позволяет гибко комбинировать написанные «шаги»-скрипты.

**bootchain** — форк и дальнейшее развитие pipeline. На момент написания предлагает с десяток модулей и ещё не попал в апстрим make-initrd.

**altboot** (альтернативная загрузка) — дистронезависимая система загрузки, построенная поверх bootchain, работающая как часть run-time make-initrd, альтернатива propagator с make-initrd-propagator в дистрибутивах Альт на «одиннадцатой платформе», обеспечивающая дополнительный функционал, слой совместимости с установщиком, alterator-netinst и более гибкие возможности дальнейшего расширения.

Настоящий документ можно считать официальной документацией к **bootchain + altboot**. На момент написания (0.1.5-alt23) весь проект представляет собой 12 пакетов noarch, один SRPM, 170 исходных файлов на bash и make или 8650 строк кода, включая документацию в пакете.

## <span id="page-3-0"></span>**Достоинства bootchain + altboot**

- возможность интеграции с run-time **make-initrd** и его фичами;
- возможность работы и отладки на обычной установленной Linux rootfs;
- модульная, легко расширяемая архитектура;
- возможность загрузки на всех поддерживаемых платформах;
- независимость от вендора: больше нет жёсткой привязки к ОС Альт;
- возможность более тонко настраивать некоторые параметры загрузки;
- поддержка read-only слоёв LiveCD всеми «монтируемыми» методами загрузки, а не только NFS;
- расширены исходные возможности пропагатора по загрузке с сервера SAMBA;
- появилась возможность создания R/W-хранилища сеансов LiveCD на быстрых дисках MMC/NVME;
- возрождён и улучшен утраченный функционал для добавления «забытых» модулей ядра при загрузке;
- более «разумное» взаимодействие с текстовой консолью: нет мелькания при быстрой загрузке;
- в отличии от **pipelined**, демон **chaind** может перейти на «передний план» и работать на конкретном терминале;
- в отличии от **pipelined**, демон **chiand** может менять логику «на лету», поддерживает циклы и условные переходы;
- **bootchain+interactive** вместе обеспечивают основу для построения «шагов» текстового инсталлятора в stage1;
- полная обратная совместимость с ранее написанными «шагами» для демона **pipelined**;
- обратная совместимость с текущим инструментарием создания дистрибутивов Альт: m-p, alterator-netinst и другими installer-фичами;
- штатная поддержка закрытия на запись обычной rootfs «шагами» **liveboot** и **overlayroot**.

См. также:

- •<https://bugzilla.altlinux.org/30472>
- <https://bugzilla.altlinux.org/30315>
- <https://www.altlinux.org/Installer/common/propagator>
- <https://www.altlinux.org/Make-initrd-propagator>

## <span id="page-4-0"></span>Недостатки bootchain + altboot

- в altboot пока не реализована более тесная интеграция с фичей  $\bullet$ make-initrd «resume», возможно стоит отключать эту фичу при использовании на обычной Linux rootfs во избежании «гонок»;
- в altboot пока не реализована более тесная интеграция с фичей make-initrd «network», в отличии от пропагатора сеть сейчас конфигурируется только через /proc/cmdline, нет диалогов для её настройки;
- скрипты и диалоги altboot пока не рассчитаны на работу с IPv6, как и установщика Альт, хотя фича make-initrd «network» понимает IPv6;
- **propagator** умел конфигурировать ADSL-соединение, фича make- $\bullet$ initrd «network» не предназначена для настройки ADSL/PPPoE:
- не все фичи bootchain+altboot снабжены полноценным README.md;
- review кода bootchain+altboot был выполнен примерно на половину и в этом коде пока остаются неисправленные замечания, вследствие чего он ещё не стал частью проекта make-initrd, а ведение проекта отдельно от make-initrd требует периодической синхронизации.

## <span id="page-5-0"></span>Модули bootchain

Разделение на модули (подпакеты) позволяет добиться оптимального наполнения initramfs только необходимым для загрузки содержимым. Так, для загрузки по протоколу NFS достаточно установить пакет make-initrd**bootchain-nfs** и задействовать фичу **bootchain-nfs**, всё остальное попадёт в initramfs по зависимостям. Для создания универсального образа stage1 достаточно установки одного мета-пакета make-initrd-bootchain.

- make-initrd-bootchain мета-пакет, собирающий воедино все существующие модули bootchain, он же исходный SRPM;
- make-initrd-bootchain-core базовый функционал, включая шаги  $\bullet$ debug, fg, mountfs, noop, noretry, overlayfs, retry u rootfs;
- make-initrd-bootchain-getimage обеспечивает метод загрузки  $\bullet$ образов по сети утилитой wget по протоколам HTTP и FTP;
- make-initrd-bootchain-waitdev обеспечивает метод ожидания  $\bullet$ локального носителя по заданной спецификации;
- $\bullet$ make-initrd-bootchain-interactive - обеспечивает интерактивное взаимодействие, предоставляет диалоговые виджеты;
- make-initrd-bootchain-waitnet обеспечивает ожидание сети и  $\bullet$ экспорт сетевых настроек в stage2, используется всеми сетевыми методами загрузки (ftp, http, nfs, cifs) и является временным кодом;
- make-initrd-bootchain-altboot весь общий функционал  $\bullet$ пропагатора и шаг, транслирующий его аргументы;
- make-initrd-bootchain-localdev обеспечивает методы загрузки  $\bullet$ disk/cdrom, установку дополнительных модулей ядра;
- make-initrd-bootchain-liverw обеспечивает дополнительный  $\bullet$ функционал для работы с R/W-сеансами LiveCD и Rescue;
- make-initrd-bootchain-nfs обеспечивает метод загрузки с  $\bullet$ сервера NFS и поддержку read-only слоёв LiveCD (сквошей);
- $\bullet$ make-initrd-bootchain-cifs - обеспечивает метод загрузки с сервера SAMBA и поддержку read-only слоёв LiveCD (сквошей);
- $make\text{-}initrd\text{-}bootchain\text{-}doc -$  документация и набор тестов.  $\bullet$

См. также:

- https://packages.altlinux.org/ru/sisyphus/srpms/make-initrd-bootchain/
- https://git.altlinux.org/gears/m/make-initrd-bootchain.git
- · https://github.com/klark973/make-initrd-bootchain

## <span id="page-6-1"></span>Быстрое знакомство с bootchain + altboot

### <span id="page-6-0"></span>**Propagator + init-bottom**  $\triangleright$  **bootchain + althoot**

Тем, кто уже пользовался пропагатором, достаточно подключить необходимые модули bootchain вместо propagator + make-initrd**propagator** и добавить всего пару опций в /proc/cmdline:

root=bootchain bootchain=fg, altboot automatic=... [ramdisk\_size=...] stagename={altinst|live|rescue}

Для работы сетевой загрузки необходимо добавлять параметр **ip=...**, он нужен make-initrd для настройки сети, altboot полагается на то, что сеть будет настроена кем-то и ожидает появления сети при использовании сетевых методов загрузки, таких, как NFS или HTTP. Например, ip=dhcp заставит make-initrd поднять сеть и автоматически её настроить на всех имеющихся сетевых интерфейсах по протоколам DHCPv4 и DHCPv6.

Для дистрибутивов ОС Альт лучше задавать через /proc/cmdline сразу две опции: ifname=bootif0:<macaddr> ip=bootif0:dhcp4 - это заставит фичу make-initrd «network» переименовать интерфейс с указанным MACадресом в «bootif0» и поднять сеть только на нём и только по протоколу DHCPv4. В сценариях сетевой загрузки по iPXE с несколькими сетевыми картами прошивка уже выбрала ту, на которой есть несушая, и которая настроилась по DHCP, именно её МАС-адрес передаётся такой записью в iPXE-CKDUNTE: ifname=bootif0:\${net/mac}.

Ядерный параметр ramdisk size=... стал необязательным: начиная с версии 0.1.5-alt17 образы загружаются в TMPFS, если параметр не указан. Новая логика работы некоторых параметров для методов http и ftp:

- Если указан ramdisk size=..., сквош грузится в RAM-диск;
- При наличии **automatic=type:iso,...,** ISO-образ грузится в TMPFS;
- Если ramdisk size=... не указан, сквош грузится в TMPFS.

При этом параметр lowmem не имеет значения. Для других методов:

- Если указан lowmem, ничего не грузится, монтируется сквош;
- Если указан ramdisk size=..., сквош грузится в RAM-диск;
- Если ramdisk size=... не указан, сквош грузится в TMPFS.

Также можно говорить, что параметр **automatic** обрёл несколько новых аргументов, утратив при этом аргументы, связанные с настройкой сети. типа «network:...» (они игнорируются). Например, можно задавать пользовательский таймаут: «timeout:120» или указывать тип загружаемого диска для методов http/ftp: «type:iso». Вместо параметра **propagator-debug** следует использовать bc debug и/или rdshell.

## <span id="page-7-1"></span>**Pipeline ► bootchain**

Тем, кто уже пользовался фичей make-initrd «**pipeline**», достаточно подключить модуль **bootchain-waitdev** для локальной загрузки или **bootchain-getimage** для сетевой загрузки или оба, если это необходимо. Можно сделать фичу «**pipeline**», вытягивающую оба модуля, тогда и этого не потребуется! В /proc/cmdline можно использовать схожий синтаксис с **bootchain**, а можно оставить прежний вариант с **pipeline**:

root=**pipeline pipeline**=waitdev,mountfs,mountfs,overlayfs,rootfs …

При втором варианте работы демон **chaind** ведёт себя полностью как **pipelined** с одним небольшим отличием: если «шаг» зафейлится, **chaind** повторит его запуск ещё четыре раза с паузами в две секунды, тогда как оригинальный **pipelined** повторял бы запуск «шага» бесконечно с паузой в одну секунду. Примечание: в последних версиях make-initrd такое поведение можно изменить, а сам pipeline перестал быть демоном.

**chaind** допускает завершение работы скриптов с кодом 2 для «шагов», когда работает в режиме **pipelined**, и воспринимает этот код от них, как необходимость разорвать цикл и перейти в stage2. Но в своём «родном» режиме демон всегда ожидает от скриптов код возврата 0, рассматривая остальные ситуации, как сбой. См. детали в разделе про совместимость с **pipeline**.

### <span id="page-7-0"></span>**bootchain + altboot «с нуля»**

Тем, кто не знаком ни с **propagator**, ни с **pipeline**…

Демон **chaind** запускает «шаги» (небольшие скрипты) один за другим, обеспечивая «пошаговую» загрузку. Каждый «шаг» выполняет какую-то работу: скачивает образ, монтирует, накладывает оверлей, итд, при этом может использовать результаты любых предыдущих шагов. Список «шагов» первоначально определяется параметром **bootchain=…**, но в процессе работы список оставшихся «шагов» может быть изменён. Для каждого шага отдельно определяются его входные параметры, что может загромождать /proc/cmdline, однако есть «шаги», такие как **altboot** или **overlayroot**, убирающие синтаксическое нагромождение во внутренний конфигурационный файл. Из сказанного следует несколько важных выводов:

- Шаги **altboot** можно выполнять и конфигурировать каждый по отдельности, не используя одноимённый «шаг» **altboot**.
- Шаги **altboot** работают в рамках «пошаговой» концепции **bootchain**, первоначально спроектированной для **pipeline**.
- Возможно комбинировать шаги **pipeline**, **bootchain** и **altboot**, когда необходимо добиться чего-то «особого».

Режим полной совместимости с пропагатором обеспечивается «шагом» с именем altboot. В этом режиме altboot'овским «шагам» не требуется дополнительное конфигурирование через /proc/cmdline и каждый шаг может быть пройден лишь единожды. Если «шага» altboot нет в цепочке. другие altboot'овские шаги указываются непосредственно в параметре **bootchain=...**, работают «сами по себе», т.е. могут повторяться и должны отдельно конфигурироваться через /proc/cmdline.

Демон **chaind** может не только менять «на лету» логику работы благодаря перегрузке списка «шагов», он также может в любой момент времени перейти на передний план и продолжить выполнение в интерактивном режиме на конкретном терминале. См. детали в соответствующем разделе и описании шага fg. Вместе эти возможности создают основу для построения текстовых инсталляторов в stage1, **propagator** в ОС Альт как раз является первой частью инсталлятора с текстовым интерфейсом.

См. также:

- http://0x1.tv/20210418F
- https://youtu.be/C-NsPKvsCAw?t=6855
- https://bugzilla.altlinux.org/42967#c4
- https://bugzilla.altlinux.org/50888#c15
- https://bugzilla.altlinux.org/42966
- https://www.altlinux.org/Installer/common/propagator

## <span id="page-9-0"></span>**Методы загрузки altboot, пришедшие из пропагатора**

В **altboot** практически все параметры любого метода загрузки имеют свои значения по умолчанию, т.е. для загрузки достаточно указать в /proc/cmdline или выбрать средствами диалога только нужный метод загрузки. При загрузке с обычной Linux rootfs, а не с универсального загрузочного носителя, напротив, метод не указывается (method='').

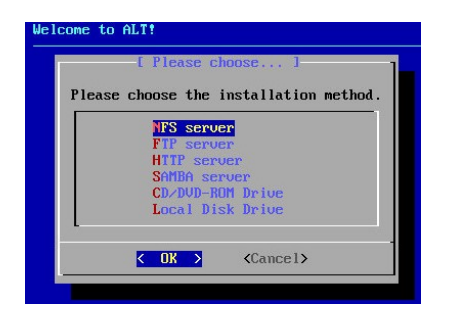

- **nfs** указанный ISO-образ либо каталог монтируется с сервера NFS;
- **ftp** образ скачивается целиком с сервера по протоколу FTP;
- **http** образ скачивается целиком с сервера по протоколу HTTP;
- **cifs** указанный ISO-образ либо каталог монтируется с сервера SAMBA;
- **cdrom** загрузка непосредственно с локального носителя в формате ISO-9660 Hybrid с возможностью работы с R/W-слоем;
- **disk** загрузка с локального диска, раздела либо лежащего на нём ISO-образа.

Методы загрузки **http**/**ftp** пока что не предназначены для работы с readonly слоями LiveCD, но если кому-то это нужно, добавить их поддержку не очень сложно. Оба метода обеспечиваются шагом **download**. Существует два режима работы с этими методами — старый вариант, когда путь на сервере рассматривается как каталог, из которого загружается файл со сквошом второй стадии, и новый вариант, когда путь на сервере рассматривается как ISO-образ, загружаемый целиком вместо сквоша. В пропагаторе поддержка нового варианта тоже появилась, но позже, так что по параметрам могут быть отличия. В случае **altboot** для работы с новыми методами необходимо убрать из /proc/cmdline параметр загрузки **ramdisk\_size=…** и добавить к параметру **automatic=…,type:iso,…**

Внутренний метод **url** аналогичен **http** (или **ftp** с анонимным доступом), в диалоговое меню выбора методов он не выводится, но его можно задействовать через /proc/cmdline, а также он используется для указания файла в каталоге, смонтированного на предыдущем шаге, и предназначенного для дальнейшего использования в качестве ISO-образа или сквоша. Для всех «сетевых» методов загрузки отдельно через /proc/cmdline должна быть сконфигурирована сеть. См. параметр **ip=** и другие в фиче **make-initrd** «network».

При использовании «локальных» методов загрузки (disk или cdrom), становится доступной возможность обновлять «на лету» образ initramfs с дополнительного внешнего носителя, что в частности позволяет догружать недостающие модули ядра и правила udev. См. детали в описании «шага» **oemsetup**. Совместно с модулем **bootchain-liverw** оба метода поддерживают постоянное хранилище для R/W-сеансов LiveCD.

Оба метода имеют небольшие отличия от исходной реализации в пропагаторе. Если гибридный ISO-образ записан на R/W-носитель (USBфлешь, ММС-карту, итд), то метод загрузки **cdrom** выполняет загрузку не с диска, а с первого раздела, что позволяет, при необходимости, создать нужный R/W-раздел для работы с сеансами LiveCD. Метод disk позволяет организовать загрузку не только с диска или раздела, но и с лежащего на нём ISO-образа, а это можно использовать для загрузки разных дистрибутивов, размещённых на одном носителе.

См. также:

- https://bugzilla.altlinux.org/37080
- https://bugzilla.altlinux.org/40554
- https://www.altlinux.org/Installer/common/propagator
- https://github.com/osboot/make-initrd/tree/master/features/network

## <span id="page-11-0"></span>**Базовые шаги модуля make-initrd-bootchain-altboot**

В результате декомпозиции пропагатора различные типовые действия, выполнявшиеся каждым его методом загрузки, превратились в отдельные «шаги» **altboot**, выполняющие какие-то действия в рамках концепции pipeline/bootchain. Базовые «шаги» — это не все возможные «шаги» загрузочной цепочки **bootchain**, а только те, что используются практически с каждым из методов загрузки **altboot**. Код «шагов» для большинства загрузочных методов вынесен в отдельные подпакеты.

- **altboot** определяет метод загрузки и следующие «шаги» bootchain, транслирует аргументы пропагатора в аргументы следующих «шагов» загрузочной цепочки;
- **download** многофункциональный «шаг», использующий curl, обеспечивает методы загрузки url, http, ftp, загружает в память squash, может загрузить образ чего угодно прямо в указанное блочное устройство;
- **copyfile** сильно упрощённый вариант «шага» download, не использующий сеть, и предназначенный для копирования уже доступного файла в указанное устройство или на TMPFS;
- **checksum** подсчитывает контрольную сумму ранее загруженного или указанного образа, это может быть не только SHA-256, но и любой другой хэш;
- **iso9660** монтирует устройство как CD/DVD-привод ISO-9660;
- **squashfs** монтирует устройство или файл из каталога как сквош второй стадии загрузки (squashfs);
- **liveboot** многофункциональный шаг финальной стадии загрузки, создающий оверлей LiveCD над read-only rootfs;
- **overlayroot** обеспечивает простой синтаксис для закрытия на запись обычной rootfs.

Все «шаги» bootchain внутри initramfs являются скриптами в /lib/bootchain.

## <span id="page-12-0"></span>**Параметры пропагатора и скрипта init-bottom**

Здесь перечислены все параметры, известные автору по исходникам **propagator** и скрипта **init-bottom**. В **altboot** для отладки вместо параметра **propagator-debug** используется параметр **bc\_debug**. Также в самом **make-initrd** есть параметры **rdshell** и **stop=runinit** для получения аварийной консоли до перехода в stage2. В **altboot** нет аналога для параметра **testing**, но есть возможность перенаправлять отладочный вывод, в том числе, на **/dev/console** или **/dev/ttyprintk**. Все остальные параметры так или иначе поддерживаются.

- **automatic** основной накопитель аргументов пропагатора;
- **hash** хэш-сумма сквоша второй стадии загрузки, посчитанная по алгоритму SHA-256;
- **live** практически «мёртвый» параметр, ни на что особо не влияет;
- **live rw** предписывает использовать R/W-раздел для сеансов LiveCD/Rescue;
- **lowmem** включает режим экономии памяти, монтируя образ непосредственно с носителя без предварительной загрузки в ОЗУ;
- **profile** профиль сетевой загрузки NFS с поддержкой слоёв LiveCD;
- **propagator-debug** даёт промежуточный shell перед переходом из stage1 в stage2;
- **rescue** практически «мёртвый» параметр, ни на что особо не влияет;
- **stagename** название файла сквоша с rootfs второй стадии загрузки, по факту только: altinst, rescue, live;
- **testing** «мёртвый» параметр, реально ни на что не влияет;
- **updatemodules** «мёртвый» параметр, реально ни на что не влияет, хотя ранее использовался совместно с дискетами.

См. также:

- •<https://www.altlinux.org/Installer/common/propagator>
- <https://www.altlinux.org/Make-initrd-propagator>

## <span id="page-13-0"></span>Общие аргументы в automatic=...

Аргументы параметра **automatic=...** «общие» потому, что используются различными методами загрузки. Аргументы перечисляются в формате arg1:value1,arg2:value2,... Запись automatic=0 заставит altboot вывести диалог выбора метода загрузки и эквивалентна «automatic=method:auto». Приведённый ниже список изначально не исчерпывающий, и он может расширяться по мере создания новых модулей:

- **directory** обычно монтируемый каталог или путь к ISO-образу;
- $\bullet$  $disk -$  имя диска с образом, например, nyme0n1;
- **domain** название SMB-домена (новое в altboot);  $\bullet$
- fuid название проверочного файла в корне загрузочного раздела (новое в altboot и в propagator, но в altboot используется ещё и для других целей внутренне);
- $\frac{1}{2}$  imgsize размер загружаемого образа (новое в altboot);  $\bullet$
- label метка тома файловой системы раздела с образом;  $\bullet$
- $\bullet$  $method$  — название метода загрузки altboot (см. выше);
- $options$  дополнительные опции монтирования (новое в altboot);  $\bullet$
- **overlays** разное, в зависимости от выбранного метода загрузки;  $\bullet$
- $partition$  раздел диска с образом, например, nyme0n1p2;  $\bullet$
- **pass** пароль авторизованного пользователя (FTP, SAMBA);
- server имя или IP-адрес сервера (SAMBA, FTP, HTTP, NFS);  $\bullet$
- timeout предел временного в секундах для поиска носителя или ожидания отклика сервера (новое в altboot);
- $type run$  загружаемого образа (новое в altboot);  $\bullet$
- url полный сетевой или локальный путь (новое в altboot);
- **user** имя авторизованного пользователя (FTP, SAMBA);  $\bullet$
- **uuid** UUID файловой системы раздела с образом.  $\bullet$

См. файлы в /lib/altboot/automatic.d, попадающие в initramfs. altboot «понимает» все аргументы, которые передавались пропагатору, и позволяет через дополнительные модули бесконечно расширять данный список, при этом игнорируя аргументы, связанные с настройкой сети (network, ip, dns, gateway, netmask, hostname и interface), поскольку в make-initrd сеть конфигурируется через отдельную фичу «network».

Например, в пропагаторе таймауты в каждом методе загрузки задавались жёстко прямо в коде, но в altboot через /proc/cmdline дефолтный таймаут для любого метода загрузки можно переопределить:

root=bootchain bootchain=fg, altboot ip=dhcp \ automatic=method:nfs, server:192.168.15.1, timeout:120,...

См. также:

- https://www.altlinux.org/Installer/common/propagator  $\bullet$
- https://github.com/osboot/make-initrd/tree/master/features/network
- https://bugzilla.altlinux.org/48448

## <span id="page-14-1"></span>Конфигурирование bootchain и altboot

В дистрибутивах ОС Альт необходимое конфигурирование для создания универсальных загрузочных носителей уже выполнено в т-р. Здесь представлена информация для разработчиков других дистрибутивов и пользователей altboot, желающих работать с ним в установленной Linuxсистеме на обычной rootfs, либо использующих LiveCD-оверлеи для локальной и сетевой загрузки.

Можно поместить в образ initramfs свой файл с альтернативной цветовой палитрой и опциями диалогов: /etc/dialogrc, программа dialog использует этот файл по умолчанию. Для вывода сообщений об ошибках по умолчанию используется другой файл: /etc/dialogrc.error, при его наличии. Первый файл можно получить, запустив:

dialog --create-rc

И altboot, и bootchain настраиваются через один файл конфигурации, который также должен попасть в образ initramfs: /etc/sysconfig/bootchain. В нём можно переопределить дефолты и задать параметры, которые изначально не определены. Детали см. в примере bootchain-doc/samples/bootchain-alt.conf. Для добавления перечисленных файлов используется директива в /etc/initrd.mk:

PUT FILES  $+=$   $<$  $\phi$ aйлы>

## <span id="page-14-0"></span>Журналирование, отладка и тестирование

Демон chaind ведёт журнал /var/log/chaind.log, доступный в stage1 на tty3 (по нажатию Alt-F3), что определяется дефолтными значениями ВС LOG VT и ВС LOGFILE в файле конфигурации, а также перебивается параметром make-initrd rdlog=console или rdlog=printk в рантайме.

Расширенная отладка включается через /proc/cmdline параметром **bc debug**. В этом случае журнал копируется по тому же пути в stage2 после отработки последнего «шага», а если в новой rootfs нет /var/log, то копируется в /dev/bootchain/. Аналогом propagator-debug в самом make-initrd является параметр rdshell либо stop=runinit, для его использования образ initramfs должен быть собран с соответствующей фичей «rdshell».

Пакет make-initrd-bootchain-doc содержит набор для тестирования с документацией, демон **chaind** поддерживает параметр bc test=<NAME>, предписывающий скопировать журнал и название успешно пройденного теста <NAME> в каталог /var/log rootfs второй стадии загрузки.

## <span id="page-15-0"></span>**Совместимость с pipeline**

Демон **chaind** может работать в одном из двух режимов: «родном» и в «режиме совместимости с **pipeline**». Для «родного» режима предусмотрен синтаксис:

#### **root=bootchain bootchain=…**

Режим совместимости с **pipeline** активируется при записи в параметрах загрузки:

#### **root=pipeline pipeline=…**

Сходства и различия между двумя режимами перечислены в таблице:

**Действие или значение** |**режим «pipeline»** |**режим «bootchain»** Шаг вызвал break\_bc\_loop() | демон завершается | | демон завершается шаг вывыл втак\_во\_совру, премон вывершается примент вывершается.<br>Шаг завершился с кодом 0 переход к следующему шагу |переход к следующему шагу Шаг завершился с кодом 2 |демон завершается |обработка ошибки Шаг завершился с кодом >0 |обработка ошибки |обработка ошибки Значение \$mntdir |/dev/pipeline |/dev/bootchain Журнал отладки |/var/log/pipelined.log |/var/log/chaind.log

Завершение и переход в stage2 |шаг может выйти с кодом 2 |шаг должен вызвать break\_bc\_loop()

Обработка ошибки демоном **chaind** выполняется следующим образом. По умолчанию разрешено 4 раза повторять зафейлившийся шаг с паузой в 2 секунды. Данный режим отключается шагом «**noretry**» и включается обратно шагом «**retry**». При отключении повторов демон выходит немедленно с соответствующей записью в журнале отладки. **chaind** не допускает возвращения скриптами «шагов» ненулевых кодов, но не знает, какие «шаги» теоретически могут фейлиться, а какие нет.

В «режиме совместимости с **pipeline**» демон делает исключение для обработки возвращаемого кода 2, рассматривая его как команду немедленного прекращения работы с соответствующей записью в журнале отладки. В любом режиме прекращение работы демона выполняется сразу после выхода из скрипта «шага», вызвавшего функцию **break\_bc\_loop()**. Значения по умолчанию для \$mntdir и пути к журналу отладки можно переопределить в конфиге **/etc/sysconfig/bootchain**.

В последних версиях make-initrd оригинальная фича «**pipeline**» перестала быть демоном, поскольку в самом make-initrd произошли архитектурные изменения с момента форка «bootchain». Также в код make-initrd и в код фичи «pipeline» перетекли некоторые вещи, в частности, описанная выше обработка ошибок теперь и в «pipeline» стала более управляемой. Но современный «bootchain» всё больше отличается от современного «pipeline», здесь требуется периодическая синхронизация кода либо возвращение «bootchain» в апстрим make-initrd (это в планах).

## <span id="page-16-0"></span>**Совместимость с propagator и init-bottom**

Шаги **altboot** могут работать в одном из двух режимов: в «обычном» режиме, как шаги **bootchain** (но не **pipeline**), и в «режиме совместимости с пропагатором». Внутри исходников шагов это управляется переменной **\$ALBOOT\_OLDROOT**. В «обычном» режиме «шаги» могут повторяться, конфигурируются по отдельности через /proc/cmdline, ничего не экспортируют в stage2, монтируют каталоги в стиле **pipeline**, по умолчанию через **/dev/bootchain/dst/step<N>**, например:

root=bootchain bootchain=fg,**localdev**,**copyfile**,**checksum**,**squashfs**,**liveboot**,rootfs \

- **altboot\_localdev**=method=cdrom;uuid=2021-05-30-12-55-00-00;directory=/rescue \
- **altboot\_copyfile**=dst=RD;src=/rescue \

**altboot\_checksum**=613bf1a12803b448682d0c6d628400d2a52f38b61e6815af34f364cf71ad65ec \

**altboot\_liveboot**=stagename=rescue;method=cdrom;flags=live\_ro,rescue,live\_rw

Режим «совместимости с пропагатором» активируется шагом с именем «**altboot**». Он сам определяет и конфигурирует через внутренний конфиг все последующие шаги, ориентируясь на параметры, предназначенные пропагатору и скрипту **init-bootom**. В этом режиме

**\$ALBOOT\_OLDROOT=1**, каждый шаг **altboot** может быть пройден только единожды, в stage2 экспортируются определённые данные, в зависимости от выбранного метода загрузки, каталог **/dev/bootchain**, по возможности, очищается до перехода в stage2, монтирование выполняется «внахлёст» через каталоги **/root** (**\$rootmnt**) и **/image** (**\$OEM\_CDROOT**):

root=bootchain bootchain=fg,**altboot automatic**=… [lowmem] [ramdisk\_size=…] [stagename=…]

Для полной совместимости с пропагатором в конфигурации следует прописать **OEM\_DEFAULT\_STAGE2=altinst**, этот дефолт был в пропагаторе, в коде **altboot** его нет. Иначе образ, собранный без параметра **stagename=…** загрузиться не сможет. В m-p такой дефолт уже определён.

## <span id="page-17-0"></span>Интерактивный режим работы

Некоторым шагам altboot требуется интерактивное взаимодействие с пользователем. Перед такими шагами следует включать шаг **fg**, даже если никаких диалогов в результате работы не будет выведено. По умолчанию интерактивная консоль находится на втором терминале (tty2). В bootchain авто-переключение на интерактивную консоль отложено на (ВС FGVT ACTIVATE=7)+1, т.е. по умолчанию на 8 секунд без **bc debug** или на 2 секунды с включённым bc debug. Переключение выполняется немедленно по нажатию Alt-F2 или автоматически: а) при возникновении диалога с ошибкой; б) при появлении диалога ввода; в) по истечению заданного таймаута. При автоматической активации интерактивной консоли rootdelay и прогресс бар plymouth временно отключаются.

Есть два параметра загрузки для управления интерактивным взаимодействием:

- nolines Запрещает в диалогах вывод линий символами  $\bullet$ псевдографики. Полезно, если в системе нет шрифтов для их поддержки. В этом случае линии выводятся символами из обычного набора ASCII.
- noaskuser Запрещает диалоги ввода. Обычные сообщения и  $\bullet$ сообщения об ошибках также являются диалогами ввода, поскольку требуют реакции пользователя. Если за консолью нет пользователя, то не стоит рассчитывать на его реакцию. Использование данного параметра приведёт к фатальной ошибке в коде, который попытается открыть диалог ввода. Поэтому altboot написан таким образом, чтобы учитывать данный параметр и если ввод запрещён, то ограничиваться, по возможности, выводом сообщений в журнал.

Запретить вывод таких виджетов, как **gauge** (прогресс бар) или основанного на нём ponder (бесконечный процесс), нельзя, но если загрузка происходит очень быстро, то по умолчанию этих диалогов пользователь даже не заметит, так как переключение на интерактивную консоль отложено обычно на 8 секунд, в которые укладывается даже самая медленная загрузка в stage1.

#### См. также:

- https://bugzilla.altlinux.org/30472
- https://bugzilla.altlinux.org/41521
- https://bugzilla.altlinux.org/41097
- https://bugzilla.altlinux.org/41096
- https://bugzilla.altlinux.org/48448

## <span id="page-18-0"></span>**Постоянное хранилище сеансов LiveCD**

Поддержка данного режима требует «локального» метода загрузки **disk** или **cdrom**, а также пакета **make-initrd-bootchain-liverw**. К параметрам загрузки должен быть добавлен пропагаторный параметр «**live\_rw**», если загрузка выполняется в режиме **altboot**. Гибридный ISO-образ дистрибутива записывается на USB-флешь, MMC-карту или иной носитель, на котором должно оставаться не менее 1Гб свободного места.

При первой загрузке с параметром «**live\_rw**» методом **cdrom** весь оставшийся диск будет использован под раздел с меткой тома, определяемый конфигурационной переменной **\$OEM\_LIVE\_STORAGE**, в случае ОС Альт это «**alt-live-storage**». Все изменения будут записываться в созданный R/W-раздел и сохраняться между перезагрузками. При последующих загрузках данный раздел будет подключаться как верхний слой R/W автоматически. Для метода **disk** поведение аналогично, с той лишь разницей, что используется свободное место на том диске, где находится загрузочный раздел (в пропагаторе этого не было).

Следует иметь ввиду, что постоянное хранилище сеансов с технической точки зрения является компромиссом между скоростью и надёжностью. Опции форматирования и монтирования носителя ориентированы на средне-скоростные USB-носители. Данные могут потеряться при сбоях питания или «зависании». Постоянная запись на относительно медленные USB-носители не является эффективной, ей следует предпочесть другой вариант работы, описанный в следующем разделе.

#### Пример использования:

root=bootchain bootchain=fg,**altboot** live stagename=live \ automatic=method:**cdrom**,uuid:2021-05-30-18-28-59-00 \ ramdisk\_size=1081725 showopts **live\_rw** quiet splash

#### См. также:

- •<https://bugzilla.altlinux.org/32562>
- <https://www.altlinux.org/Make-initrd-propagator>
- [https://www.altlinux.org/Remount\\_rw](https://www.altlinux.org/Remount_rw)

## <span id="page-19-0"></span>**Read-only слои LiveCD**

При сетевой загрузке с сервера **NFS** или с сервера **SAMBA**, а также при локальной загрузке методами **disk** или **cdrom** с универсальных образов **LiveCD** или **Rescue** допускается работа со слоями LiveCD, доступными только на чтение. При этом самым нижним слоем для чтения становится сквош второй стадии (корневой системы) на исходном ISO-образе, поверх него накладываются образы, создаваемые системным администратором. Самый верхний R/W-слой создаётся для записи на tmpfs или выделенный раздел (только при локальной загрузке при использовании параметра **live rw**, см. предыдущий раздел).

Из полученного «слоёного пирога» формируется rootfs, в которую происходит загрузка, что даёт возможность администраторам вносить необходимые изменения в настройки исходного диска и предоставлять это пользователям сетевых бездисковых классов с доступом только на чтение, причём такой способ централизованного управления настройками и загрузки с использованием read-only сквошей значительно эффективнее механизма работы с R/W-сеансами, описанного в предыдущем разделе, тем более, если говорить о локальной загрузке с USB-флешь и подобных относительно медленных накопителей.

Ниже представлена таблица с принятыми умолчаниями в ОС Альт:

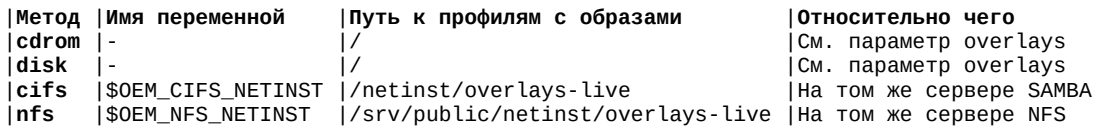

Переменные конфигурации определяются в **/etc/sysconfig/bootchain**, который должен попасть в образ initramfs. Имя профиля — это относительный путь к каталогу, задаваемый пропагаторным параметром **profile**, например, «rescue/overlays». При загрузке с использованием слоёв (оверлеев) LiveCD, все файлы с окончаниями **\*.squashfs** и **\*.iso** в каталоге профиля рассматриваются как оверлеи и монтируются слоями друг над другом в алфавитном порядке. Так что в каталоге на сервере (и в соответствующем локальном каталоге) можно разместить не один, а несколько разных профилей загрузки, а в каждом из них собственный набор LiveCD-оверлеев. Путь к каталогу с профилями для сетевых методов загрузки определяется параметром **overlays**, но его можно опустить тогда используются дефолты из таблицы. Для локальных методов загрузки **overlays** указывает на раздел с оверлеями.

Особенности реализации поиска профиля:

• **disk** или **cdrom**: если аргумент **overlays=local\_profile**, профиль будет искаться на том же разделе, с которого выполняется загрузка системы, иначе аргумент **overlays** рассматривается как метка тома

устройства (LABEL), на котором будет искаться профиль с LiveCDоверлеями;

- **cifs**: используется путь, определённый аргументом **overlays**, если его нет, то последняя часть в пути к ISO-образу или каталогу, указанного при загрузке в **automatic**=… или на шаге **cifs**, заменяется на «overlays-live», а если не удаётся определить путь таким способом, то используется формула: «\$OEM\_CIFS\_NETINST/overlays-live», при этом, первая часть в полученном пути определяет название ресурса SAMBA;
- **nfs**: используется путь, определённый аргументом **overlays**, если его нет, то последняя часть в пути к ISO-образу или каталогу, указанного при загрузке в **automatic**=… или на шаге **nfs**, заменяется на «overlays-live», в том числе, на вычисляемое значение может влиять явно передаваемый шагу **liveboot** путь через аргумент **directory**, а если не удаётся определить путь таким способом, то используется формула: «\$OEM\_NFS\_NETINST/overlayslive».

Проще говоря, на всё есть умолчания, перебиваемые руками через /proc/cmdline.

Для всех методов загрузки в **altboot** используются общие фрагменты кода для работы с read-only слоями LiveCD, небольшие отличия обеспечиваются скриптовыми «хуками» методов загрузки. Вплоть до выхода продуктов на «одинадцатой платформе» в ОС Альт возможность работы с read-only слоями LiveCD обеспечивалась только для метода загрузки **nfs**. При загрузке средствами **propagator** c **init-bottom**, если имя профиля не указывалось, то соответствующий уровень каталога не использовался. При переходе на **altboot** следует учитывать, что если **profile** не указан в /proc/cmdline, его значение по умолчанию — «**default**», соответствующий подкаталог должен быть создан на сервере.

При локальной загрузке с параметром **live\_rw** (см. предыдущий раздел) можно вытащить содержимое R/W-слоя из каталога **/.rw**, отфильтровать ненужное и упаковать в сквош командой **mksquashfs**, который потом использовать в качестве read-only оверлея. Кроме того, при локальной загрузке допускается одновременная работа и с несколькими read-only оверлеями, и с постоянным хранилищем сеансов LiveCD (см. предыдущий раздел).

#### Примеры использования:

root=bootchain bootchain=fg,**altboot live** \ automatic=method:**cdrom**,uuid:2021-05-31-01-09-58-00,**overlays:SLICES** \ stagename=rescue ramdisk\_size=497773 **profile=rescue/overlays**

Здесь локальная загрузка с ALT Rescue методом **cdrom** в режиме совместимости с пропагатором. Файлы с оверлеями находятся на отдельном разделе с меткой тома «SLICES» в подкаталоге «/rescue/overlays/».

root=bootchain bootchain=fg,**altboot live** lowmem ip=dhcp \ automatic=method:**nfs**,network:dhcp,server:192.168.15.1 \ stagename=live ramdisk\_size=1107233 **profile=alt-ws11**

Здесь сетевая загрузка с LiveCD методом **nfs** в режиме совместимости с пропагатором. Файлы с оверлеями находятся на том же NFS сервере в подкаталоге «/srv/public/netinst/overlays-live/alt-ws11/».

См. также:

- •<https://altlinux.org/Netboot>
- <https://www.altlinux.org/NetInstall>
- <https://www.altlinux.org/Make-initrd-propagator>
- [https://www.altlinux.org/Remount\\_rw](https://www.altlinux.org/Remount_rw)

## <span id="page-22-3"></span>**Шаги bootchain**

В основном, «шаги» **bootchain** — это относительно небольшие скрипты, попадающие в образ initramfs в каталог **/lib/bootchain/**. Но также среди них есть и внутренние псевдо-шаги, реализуемые непосредственно демоном **chaind**.

## <span id="page-22-2"></span>**debug**

Входит в подпакет **make-initrd-bootchain-core**, является расширением **pipeline**, в дополнительных параметрах не нуждается. Указывать данный шаг в синтаксической цепочке загрузки не следует. Он автоматически запускается при использовании параметра **bc\_debug** в /proc/cmdline перед каждым шагом **bootchain** и перед переходом в stage2, оказывая влияние только на содержимое журнала **/var/log/chaind.log**.

## <span id="page-22-1"></span>**fg**

Входит в подпакет **make-initrd-bootchain-core**, является расширением **pipeline**, в дополнительных параметрах не нуждается. Это внутренний псевдо-шаг главного цикла демона **chaind**, обеспечивающий его перевод в интерактивный режим при наличии в initramfs фичи **bootchaininteractive**. Самому **bootchain** интерактивность не требуется, но в ней могут нуждаться некоторые «шаги», такие как **altboot**. См. детали в разделе «Интерактивный режим работы».

Пример использования:

root=bootchain bootchain=**fg**,altboot

### <span id="page-22-0"></span>**getimage**

При форке **bootchain** данный «шаг» перешёл из **pipeline** без изменений, но был выделен в отдельный подпакет **make-initrd-bootchain-getimage**. Скачивает по сети и монтирует указанный образ. Можно использовать на быстрых интернет-каналах или в сценариях автоматического тестирования или с небольшими образами для загрузки по протоколам HTTP/FTP утилитой **wget**, поскольку визуализации процесса нет, а процесс загрузки ограничен 180 секундами. В остальном это скорее «proof of concept».

Параметры загрузки:

• **getimage** — URL скачиваемого образа

#### Пример использования:

```
root=bootchain bootchain=getimage,mountfs,overlayfs,rootfs ip=dhcp \
       getimage=http://ftp.altlinux.org/pub/people/mike/iso/misc/vi-20140918-i586.iso \
       mountfs=rescue
```
### <span id="page-23-3"></span>**mountfs**

Входит в подпакет **make-initrd-bootchain-core**, перешёл из **pipeline** без изменений при форке **bootchain**. Позволяет смонтировать то, что было получено в результате работы предыдущих шагов.

Параметры загрузки:

• **mountfs** — имя файла, либо **dev**, либо **DEVNAME**.

### <span id="page-23-2"></span>**noop**

Входит в подпакет **make-initrd-bootchain-core**, является расширением **pipeline**, в дополнительных параметрах не нуждается. Это внутренний псевдо-шаг главного цикла демона **chaind**, не выполняющий никаких действий, и предназначенный для отрыва результата предыдущего шага от входа следующего шага, что может быть полезно, например, когда мы не хотим, чтобы результаты **waitdev** были использованы в следующем шаге **localdev**.

### <span id="page-23-1"></span>**noretry**

Входит в подпакет **make-initrd-bootchain-core**, является расширением **pipeline**, в дополнительных параметрах не нуждается. Это внутренний псевдо-шаг главного цикла демона **chaind**, запрещающий следующим шагам завершаться с ненулевым кодом возврата, что приведёт к немедленному завершению работы демона в случае сбоя в скрипте любого следующего шага. По умолчанию шагам разрешено фейлиться, демон будет перезапускать их повторно несколько раз.

### <span id="page-23-0"></span>**overlayfs**

Входит в подпакет **make-initrd-bootchain-core**, перешёл из **pipeline** без изменений при форке **bootchain**. Создаёт оверлей над read-only rootfs при LiveCD загрузке.

Параметры загрузки:

• **overlayfs** — необязательный параметр, может содержать перечисленные через запятую названия пройденных шагов в формате step<N>, в каталоги которых смонтированы отдельные read-only слои, если на предыдущем шаге не был смонтирован каталог с read-only rootfs.

### <span id="page-24-2"></span>retry

Входит в подпакет make-initrd-bootchain-core, является расширением **pipeline**, в дополнительных параметрах не нуждается. Это внутренний псевдо-шаг главного цикла демона **chaind**, разрешающий всем последующим шагам завершаться с ненулевым кодом возврата, что приведёт к их пятикратному запуску. Такой режим работы демона действует по умолчанию.

### <span id="page-24-1"></span>rootfs

Входит в подпакет make-initrd-bootchain-core. перешёл из pipeline с незначительными изменениями при форке **bootchain**. Переносит в rootmnt=/root результаты предыдущего шага и сообщает демону chaind о том, что это последний шаг и можно переходить в stage2. В дополнительных параметрах не нуждается.

### <span id="page-24-0"></span>waitdev

Входит в подпакет make-initrd-bootchain-waitdev, является расширением одноимённого шага pipeline. Изначально каждый «шаг» waitdev предписывает дожидаться устройства по заданной в одноимённом параметре спецификации, чей формат аналогичен параметру root=... make-initrd. Расширение исходного кода pipeline здесь сводится к трём изменениям:

- Допускается префикс «**CDROM**:» в спецификации либо  $\bullet$ использование этого префикса вместо спецификации. В первом случае waitdev будет дожидаться первого попавшегося устройства типа CD/DVD-ROM или имеющего формат файловой системы ISO-9660. Во втором случае префикс дополняет спецификацию, требуя, чтобы устройство было CD/DVD-ROM'ом или имело формат ISO-9660.
- $\bullet$ Имя найденного устройства записывается ещё и в файл DEVNAME в каталоге результата текущего шага, что позволяет видеть более понятное администратору имя устройства в /proc/mounts при его монтировании последующими шагами.
- В /proc/cmdline можно прописать параметр waitdev timeout. Он определяет суммарный таймаут для всех шагов waitdev, что позволит использовать другие шаги в качестве fallback, если указанные устройства не будут обнаружены в заданное время. Так, altboot'овский шаг localdev сначала пытается использовать результаты предыдущего шага, но если их нет, выводится диалог выбора устройства, т.е. данное расширение обеспечивает переход от ожидания к сканированию или выбору устройств.

Параметры загрузки:

- **waitdev** определяет спецификацию устройства для каждого шага waitdev в стиле root=... make-initrd:
- **waitdev\_timeout** определяет общий таймаут для всех шагов waitdev чтобы использовать fallback;

#### Примеры использования:

```
root=bootchain bootchain=waitdev,mountfs,mountfs,overlayfs,rootfs \
       waitdev=CDROM:LABEL=ALT_regular-rescue/x86_64 \
       mountfs=dev \
       mountfs=rescue
root=bootchain bootchain=waitdev,waitdev,fg,altboot \
       waitdev=LABEL=alt-live-storage \
       waitdev=CDROM: \
       automatic=method:cdrom
root=bootchain bootchain=waitdev,fg,download,... ip=dhcp \
```
**waitdev**=MODEL=SAMSUNG\_SSD\_960\_EVO\_250GB \ altboot\_download=method=url;url=http://192.168.15.1/images/alt-ws11.img

## <span id="page-26-1"></span>**Illary althoot**

Шаги altboot являются отельными действиями, выполнявшимися когдато пропагатором, а теперь скриптами, попадающими в образ initramfs в каталог /lib/bootchain/. Большинство «шагов» altboot требуют предварительного переключения демона **chaind** в интерактивный режим, т.е. в /proc/cmdline слева от этих шагов должен указываться шаг fg (см. выше).

### <span id="page-26-0"></span>altboot

Этот «шаг» ходит в подпакет make-initrd-bootchain-altboot, определяет метод загрузки и следующие «шаги» **bootchain**, транслирует аргументы **automatic=...** и другие известные параметры пропагатора в аргументы следующих «шагов», в собственных параметрах не нуждается. Часть его кода вынесена в виде «хуков» в другие подпакеты.

Без параметра **automatic** ничего работать не будет, **altboot** на него ориентируется. В процессе работы может вывести диалог выбора метода загрузки с использованием виджета **choice** и создать файл /.initrd/bootchain/altboot.conf с уже разобранной конфигурацией, используемой следующими «шагами».

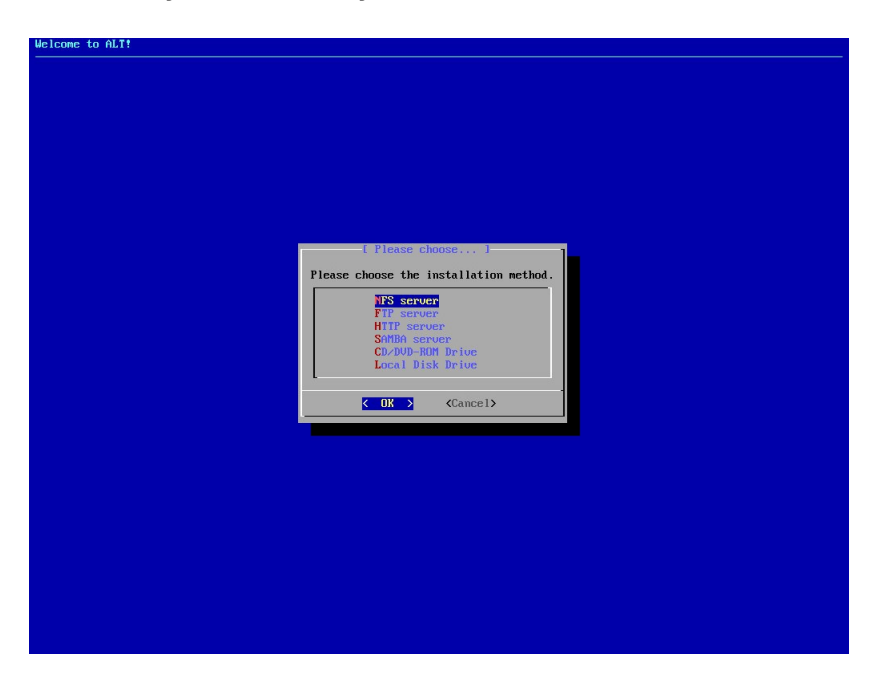

#### Пример использования:

root=bootchain bootchain=fg, altboot lowmem stagename=rescue \ automatic=method:cdrom, label:ALT\_regular-rescue/x86\_64

#### См. также:

https://bugzilla.altlinux.org/40267

### <span id="page-27-0"></span>**checksum**

Шаг входит в подпакет **make-initrd-bootchain-altboot**, подсчитывает контрольную сумму ранее загруженного или указанного, это может быть не только SHA-256, но и любой другой хэш. По умолчанию используется программа **sha256sum**. Процесс подсчёта контрольной суммы визуализируется виджетом **gauge**.

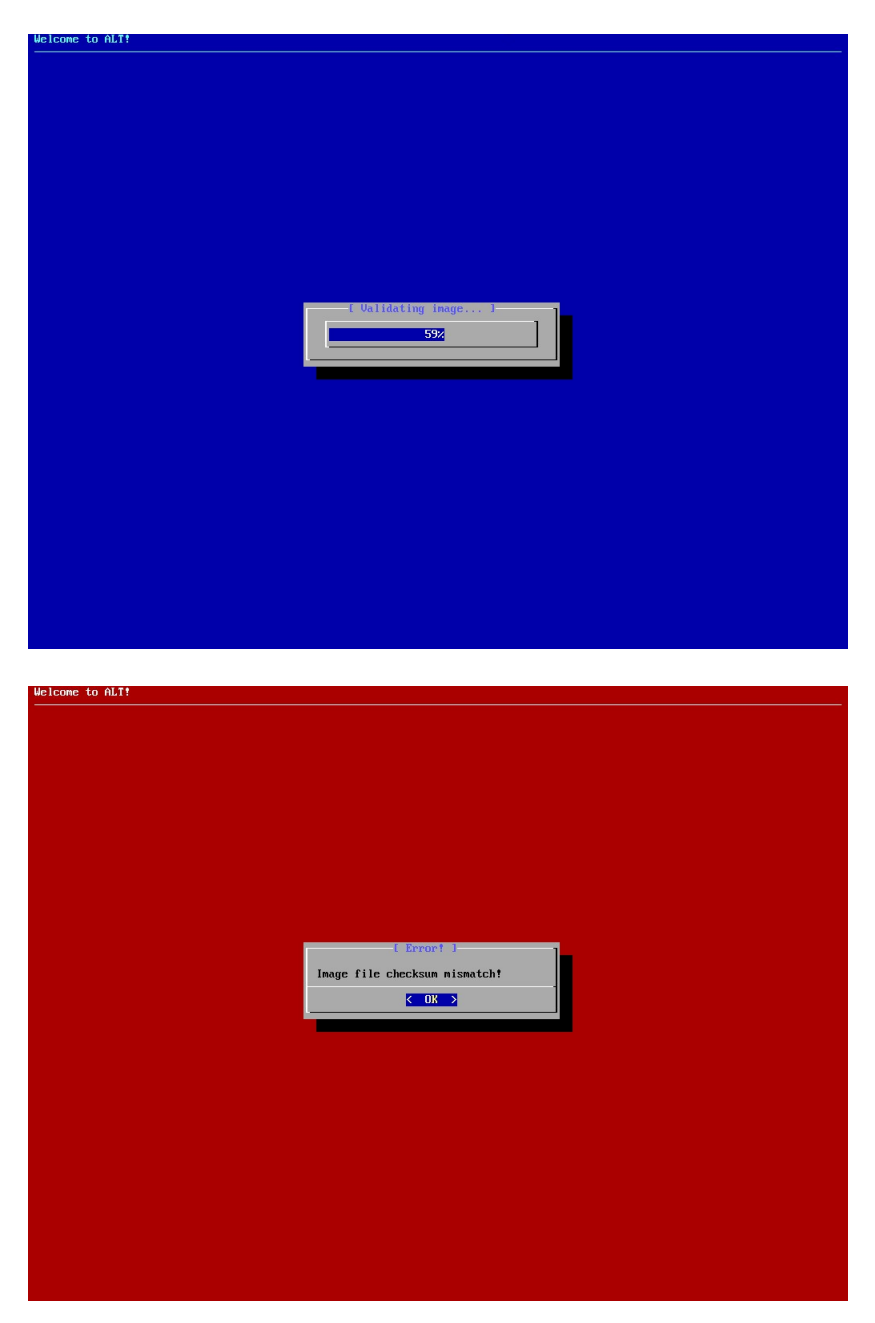

Параметры загрузки:

**altboot checksum** — обязательный параметр, определяющий контрольную сумму и (опционально) хэш-программу для подсчёта этой суммы, а также имя файла в смонтированном на предыдущем шаге каталоге. Формат этого параметра таков:

- altboot\_checksum=**<HASH>** -либо-
- altboot checksum=**[<hashprog>]:<HASH>** -либо-
- altboot checksum=[<hashprog>]:<HASH>:<filename>

Следует иметь ввиду, что если имя файла не передано через единственный параметр, то на обязательном предыдущем шаге должно быть создано устройство, определяемое файлом **DEVNAME** либо **dev**, а также размер образа в байтах, загруженного в это устройство, определяемое файлом **FILESIZE**. Данному поведению удовлетворяют шаги **download** и **copyfile**, которые в случае успеха монтируют загруженный сквош или ISO-образ через lomount().

Пропагатор считал контрольную сумму при скачивании файла. В **altboot** фактически существует два сценария подсчёта контрольной суммы: загрузить большой образ в память и посчитать ЛИБО посчитать сначала «на месте», например, на ранее смонтированном каталоге, а потом делать с ним что-либо дальше, что приводит к двойному чтению образа. Первый способ эффективнее, но при включенном lowmem, **altboot** в режиме совместимости с пропагатором использует второй сценарий.

#### Примеры использования:

```
root=bootchain bootchain=fg,download,checksum,… \
       altboot_checksum=01ba4719c80b6fe911b091a7c05124b64eeece964e09c058ef8f9805daca546b
```
root=bootchain bootchain=fg,download,**checksum**,… \ **altboot\_checksum**=md5sum:68b329da9893e34099c7d8ad5cb9c940:/live

См. также:

•<https://bugzilla.altlinux.org/30745>

### <span id="page-28-0"></span>**cifs**

Входит в подпакет **make-initrd-bootchain-cifs**, обеспечивает метод загрузки с сервера SAMBA по протоколу CIFS и поддержку read-only слоёв LiveCD (сквошей), размещаемых также на сервере SAMBA. В процессе работы может вывести диалог ввода данных для соединения с сервером SAMBA (виджет **form**). При поиске сервера и ожидании установки соединения используется виджет **ponder**.

Параметры загрузки:

- **altboot cifs** набор поддерживаемых аргументов в виде «ключ=значение», перечисленных через «;» (см. ниже).
- **cifsopts** дополнительные опции монтирования **mount.cifs** для всех шагов cifs.

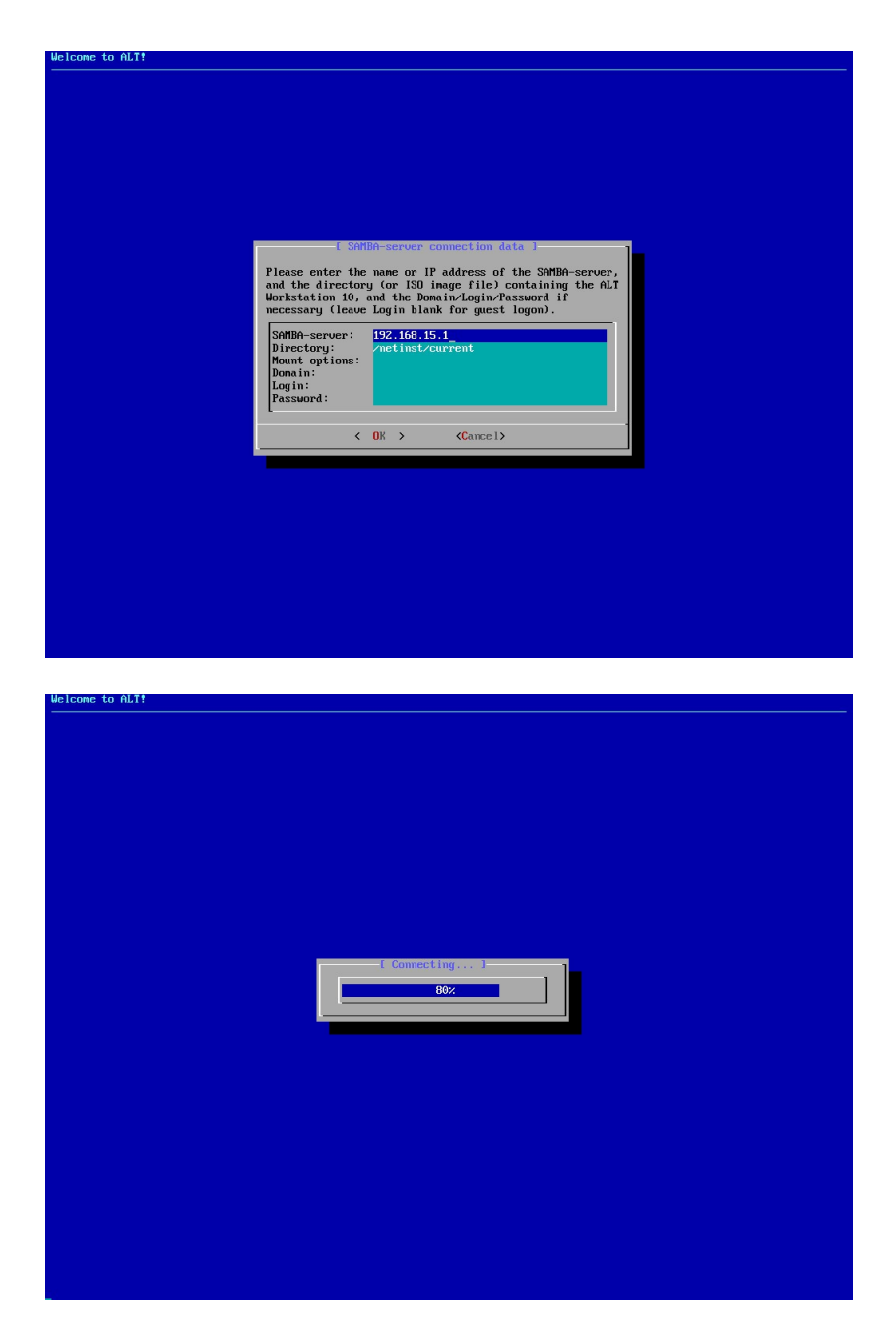

Поддерживаемые аргументы, в том числе, через **automatic=…**:

- **server** имя или IP-адрес SAMBA сервера, по умолчанию определяется DHCP-сервером как первый WINS или DNS-сервер;
- **directory** путь к каталогу дистрибутива или ISO-образу, по умолчанию «/netinst/current»;
- **domain** название домена SAMBA;
- **user** имя авторизованного пользователя;
- **pass** пароль авторизованного пользователя;
- **timeout** предел временного ожидания доступности сервера, по умолчанию 60 секунд;
- **options** дополнительные опции монтирования, индивидуальные для каждого шага cifs;
- **overlays** путь к каталогу с профилями оверлеев LiveCD, по умолчанию «/netinst/overlays-live».

Для каждого шага cifs задаётся свой набор параметров в altboot cifs. Параметр cifsopts, напротив, имеет глобальное значение для всех шагов cifs. Если набор дополнительных опций монтирования разделяется пробелами, можно прописать их в CIFSOPTS=... в конфигурационном файле /etc/sysconfig/bootchain. Имя пользователя, пароль и домен необязательны, при их отсутствии метод cifs повторяет поведение исходной реализации данного метода в пропагаторе, т.е. монтирует с -**o quest**. Если не указать **server**, то на его поиск выделяется дополнительное время, равное половине timeout.

В случае успеха загрузки в режиме совместимости с пропагатором шаг cifs экспортирует в stage2 переменные окружения:

- **METHOD**=cifs название выбранного метода загрузки altboot;  $\bullet$
- НОСТ имя или IP-адрес SAMBA сервера;
- **PREFIX** путь к каталогу дистрибутива или ISO-образу:
- $\bullet$ **SMBOPTS** - все опции монтирования, включая данные аутентификации (новое в altboot);
- $\bullet$ **DOMAIN** — название домена SAMBA, если был указан domain;
- LOGIN имя авторизованного пользователя, если был указан user;
- **PASSWORD** пароль авторизованного пользователя, если был указан user;
- **PIGGYBACK**=1 сообщает о двойном монтировании, когда приходится монтировать не только ресурс samba.

#### Пример использования:

root=bootchain bootchain=fg, altboot ip=dhcp4 \ automatic=method:cifs,network:dhcp,server:192.168.15.1,directory:/netinst/current

См. также:

• https://bugzilla.altlinux.org/40554

## <span id="page-30-0"></span>copyfile

Базовый интерактивный «шаг», входящий в подпакет make-initrd**bootchain-altboot** (начиная с версии 0.1.5-alt4), это сильно упрошённая версия «шага» download, не использующая curl и сеть, она была создана чтобы в некоторых сценариях загрузки пропагатора не проходить «шаг» download дважды. Загружает уже доступный файл на смонтированной ФС в указанное устройство, в указанный каталог или на TMPFS.

Параметры загрузки:

**altboot copyfile** — набор аргументов в виде «ключ=значение». перечисленных через «;» (см. ниже).

Поддерживаемые аргументы, в том числе, через **automatic=…**:

- **src** название файла, полученного на предыдущем «шаге»;
- **dst** определяет место, куда загружать образ (см. ниже);
- **size** размер копируемых данных, в байтах.

Возможные места для загрузки образов (значения аргумента **dst**):

- **RD** использовать первый свободный RAM-диск /dev/ramN;
- **/dev/…**  использовать указанное блочное устройство;
- **step<N>** или **pipe<N>** имя устройства берётся из файла **DEVNAME** в каталоге результата указанного «шага»;
- *другое* использовать обычный файл в памяти (на tmpfs) в стиле pipeline.

Пример использования:

```
root=bootchain bootchain=fg, localdev, copyfile, checksum, squashfs, liveboot, rootfs \
       altboot_localdev=method=cdrom;uuid=2021-05-31-01-09-58-00;directory=/rescue \
       altboot_copyfile=dst=RD;src=rescue …
```
### <span id="page-31-0"></span>**download**

Многофункциональный интерактивный базовый «шаг», использующий **curl**. Входит в подпакет **make-initrd-bootchain-altboot**. Обеспечивает методы загрузки **url**, **http**, **ftp**, также может использоваться для загрузки сквоша в память, может загрузить образ чего угодно в любое указанное блочное устройство или как файл в каталог.

Для сетевой загрузки дополнительно требуется фича **make-initrd** «network». В процессе работы может выводить диалоги ввода данных (виджет **form**). При поиске сервера и ожидании установки соединения используется виджет **ponder**. При скачивании образа используется виджет **gauge**.

Параметры загрузки:

- **altboot download** набор аргументов в виде «ключ=значение», перечисленных через «;» (см. ниже).
- **curlopts** дополнительные опции curl для всех шагов download.

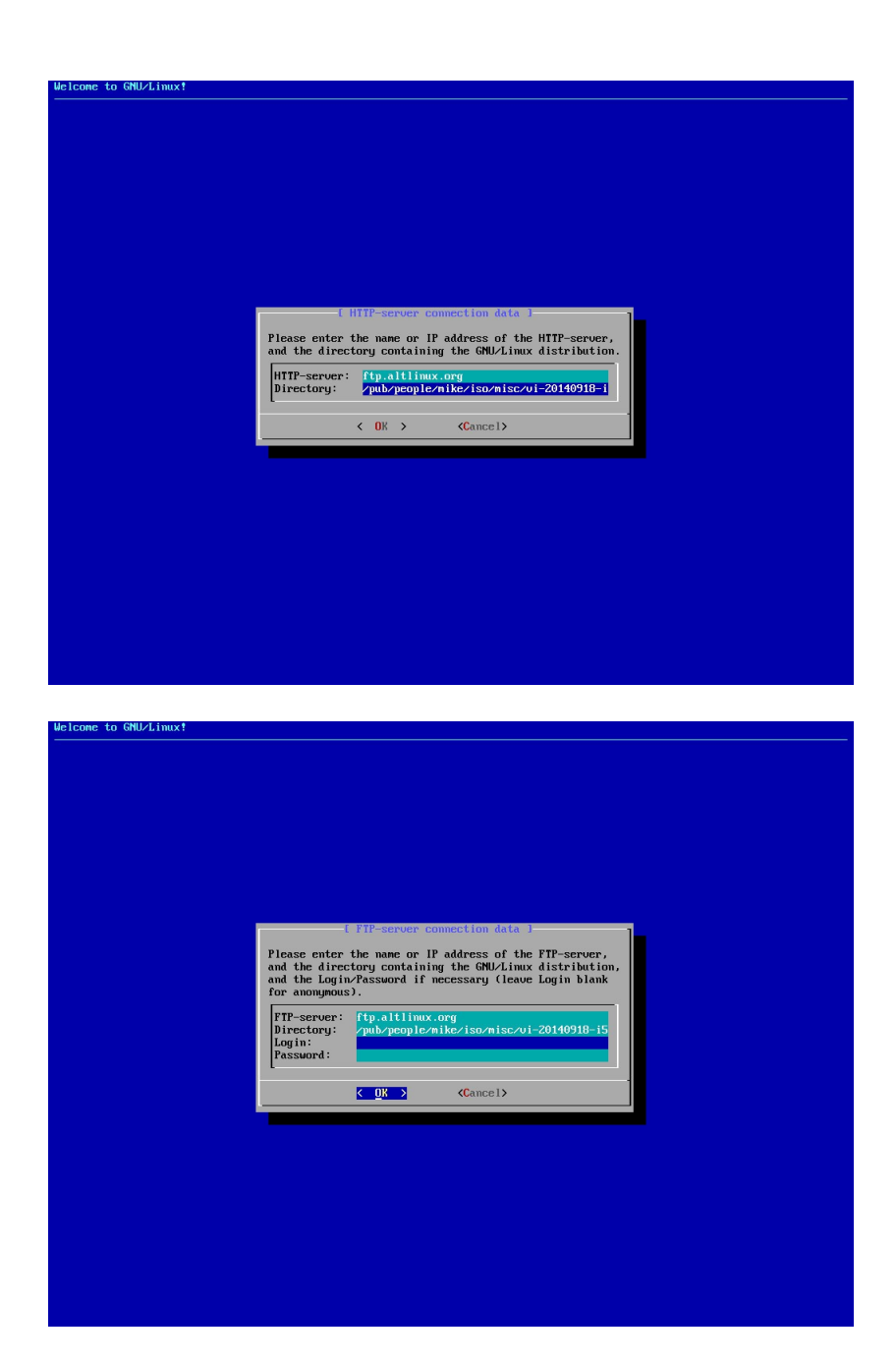

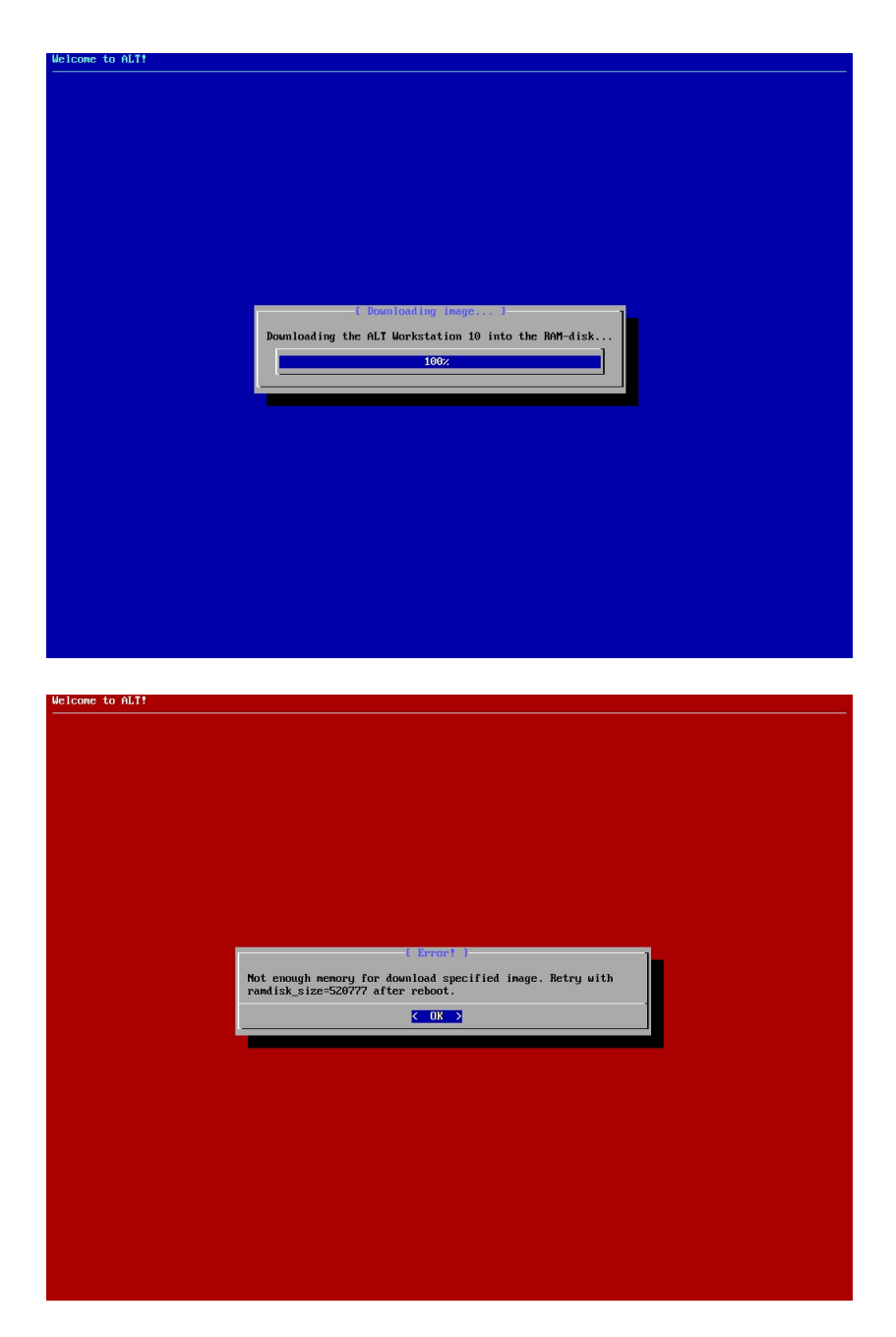

Поддерживаемые аргументы, в том числе, через **automatic=…**:

- **method** метод загрузки altboot (см. выше);
- **to** определяет место, куда загружать образ (см. ниже);
- **url** путь к файлу либо полный URL при использовании метода url;
- **server** имя или IP-адрес сервера при использовании методов http/ftp;
- **directory** полный путь к ISO-образу на сервере для методов http/ftp;
- **user** имя авторизованного пользователя при использовании метода ftp;
- **pass** пароль авторизованного пользователя при использовании метода ftp;
- **imgsize** размер ISO-образа или сквоша в байтах, чтобы не запрашивать у сервера (новое в altboot);
- **timeout** предел временного ожидания на соединение с HTTP/FTPсервером (новое в altboot).

Возможные места для загрузки образов (значения аргумента **to**):

- **RD** использовать первый свободный RAM-диск /dev/ramN;
- **/dev/…**  использовать указанное блочное устройство;
- **step<N>** или **pipe<N>** имя устройства берётся из файла **DEVNAME** в каталоге результата указанного «шага»;
- *другое* использовать обычный файл в памяти (на tmpfs) в стиле pipeline.

Параметр **curlopts** имеет глобальное значение для всех шагов **download**. Если набор дополнительных опций curl разделяется пробелами, можно прописать их в **CURLOPTS=…** в конфигурационном файле **/etc/sysconfig/bootchain**. Имя пользователя и пароль необязательны, при их отсутствии метод **download** повторяет поведение исходной реализации метода FTP в пропагаторе, т.е. монтирует анонимно.

Если не указать **server**, то на его поиск выделяется дополнительное время, равное половине **timeout**, по умолчанию используется опция **nextserver** DHCP-сервера или адрес шлюза. Чтобы не запрашивать на сервере размер файла образа, на что тратится дополнительное время, и что может привести к ошибке, если сервер не возвращает размер файла по выбранному протоколу или возвращает неверный размер файла, следует использовать аргумент **imgsize**. Если не указан путь к ISO-образу (**directory**), по умолчанию предлагается значение из конфигурационной переменной **\$OEM\_URL\_NETINST**, для ОС Альт это начальный путь всех официальных образов.

В случае успеха загрузки в режиме совместимости с пропагатором шаг **download** экспортирует в stage2 переменные окружения:

- **METHOD** название выбранного метода загрузки altboot (http, ftp, url);
- **HOST** имя или IP-адрес HTTP/FTP сервера;
- **РКЕГІХ** путь к ISO-образу на сервере;
- **URL** полный URL, если был выбран одноимённый метод загрузки;
- **LOGIN** имя авторизованного пользователя FTP, если был указан user;
- **PASSWORD** пароль авторизованного пользователя FTP, если был указан user;

#### Примеры использования:

```
root=bootchain bootchain=fg,altboot ip=dhcp4 \
       automatic=method:http,network:dhcp,server:ftp.altlinux.org,\
       directory:/pub/distributions/ALTLinux/p9/images/workstation/x86_64/alt-workstation-9.1-
x86_64.iso
root=bootchain bootchain=waitdev,fg,download,... ip=dhcp4 \
       waitdev=MODEL=SAMSUNG_SSD_960_EVO_250GB \
       altboot_download=method=url;url=http://192.168.15.1/alt-ws11.img
root=bootchain bootchain=fg, localdev, download, squashfs, liveboot, rootfs \
       altboot_localdev=method=cdrom;uuid=2021-05-31-01-09-58-00;directory=/rescue \
       altboot_download=to=RD;method=url;url=file:///rescue \
       altboot_liveboot=stagename=rescue;method=cdrom;overlays=SLICES;flags=live_ro,rescue
```
См. также:

- •<https://bugzilla.altlinux.org/40267>
- <https://bugzilla.altlinux.org/34546>
- <https://bugzilla.altlinux.org/36751>

### <span id="page-35-1"></span>**iso9660**

Базовый неинтерактивный «шаг», входящий в подпакет **make-initrdbootchain-altboot**. Монтирует устройство, полученное на предыдущем шаге, как CD/DVD-привод ISO-9660. Никаких параметров не требуется. Обычно используется после «шага» **download** при сетевой загрузке.

#### Примеры использования:

```
root=bootchain bootchain=fg,altboot ip=dhcp4 \
       automatic=method:ftp,network:dhcp,server:192.168.15.1,directory:/srv/public/netinst/current
root=bootchain bootchain=fg,download,iso9660,squashfs,liveboot,rootfs ip=dhcp4 \
       altboot_download=method=http;server=192.168.15.1;directory=/srv/public/netinst/current \
       altboot_squashfs=/rescue \
```
altboot\_liveboot=stagename=rescue;method=http;flags=live\_ro,live\_rw

### <span id="page-35-0"></span>**liveboot**

Многофункциональный «шаг» финальной стадии загрузки, создающий оверлей LiveCD над read-only rootfs. Входит в подпакет **make-initrdbootchain-altboot**. По сути это сильно переписанный скрипт **init-bottom** из пакета **make-initrd-propagator**. Часть его кода вынесена в виде «хуков» в другие подпакеты. **liveboot** можно использовать на обычной rootfs без шага **altboot** для закрытия корневой файловой системы на запись и организации R/W-оверлея над ней в виде **tmpfs** или указанного раздела, куда будут сохраняться изменения.

**liveboot**, в основном, неинтерактивный «шаг», но диалоги могут возникнуть при использовании в /proc/cmdline параметра **live\_rw** и первом запуске Live либо Rescue в режиме сохранения R/W-сеансов LiveCD с «локальными» методами загрузки. При этом будут задействованы виджеты **ponder** и **errmsg**.

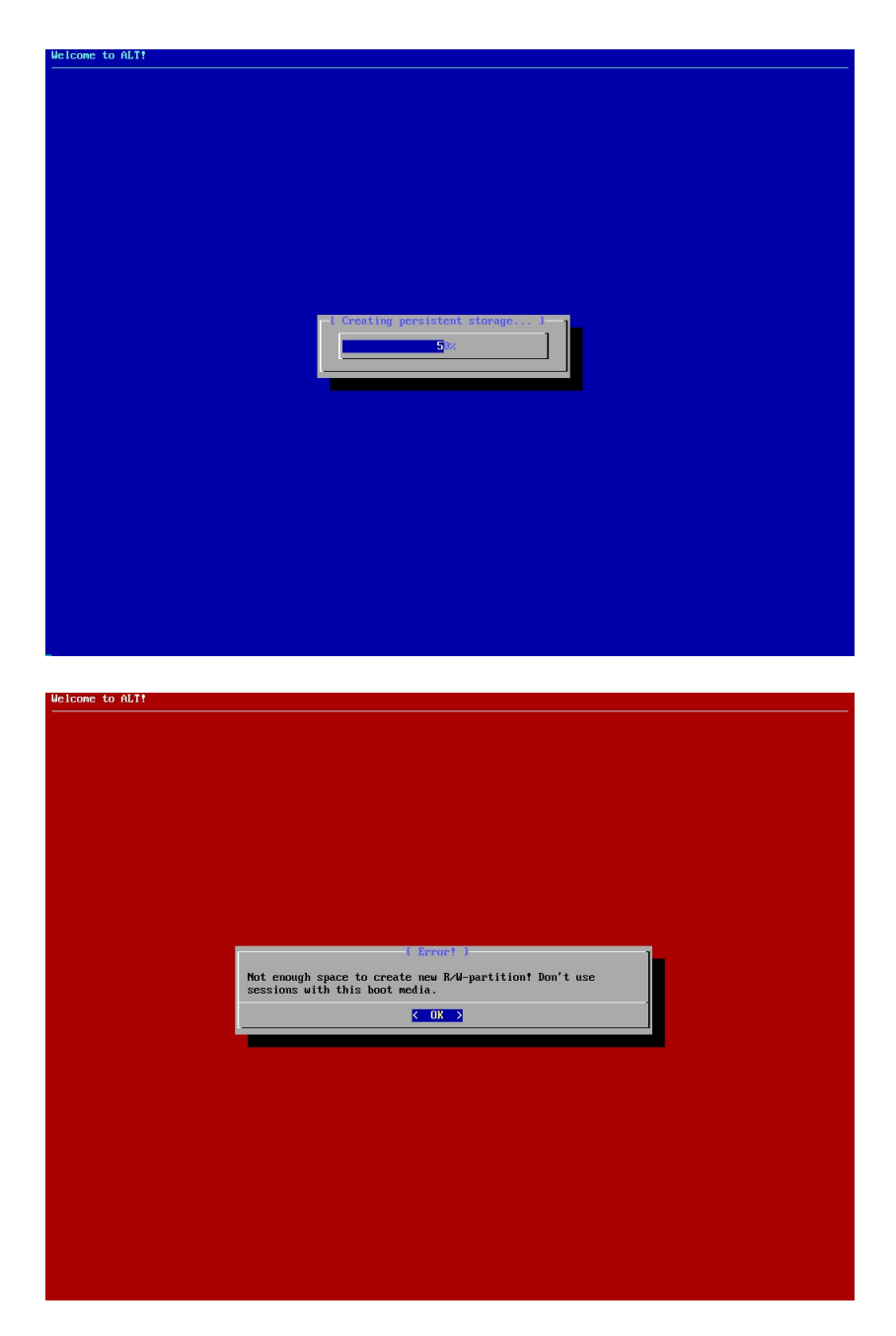

Параметры загрузки:

• **altboot\_liveboot** — набор аргументов в виде «ключ=значение», перечисленных через «;» (см. ниже).

Поддерживаемые аргументы:

- **method** метод загрузки altboot (см. выше);
- **stagename** название файла второй стадии загрузки (stage2);
- **overlayroot** используется для закрытия обычной Linux rootfs на запись:
	- **disabled** позволяет временно отключить overlayroot и загрузиться как с обычной rootfs;
- **tmpfs** предписывает использовать tmpfs в качестве R/Wоверлея, изменения потеряются;
- **UUID=**… предписывает использовать раздел с заданным UUID в качестве R/W-оверлея;
- **LABEL=**… предписывает использовать раздел с заданной меткой тома в качестве R/W-оверлея;
- **/dev/…** предписывает использовать указанное блочное устройство в качестве R/W-оверлея;
- **directory** монтируемый каталог или путь к ISO-образу, только для метода загрузки nfs;
- **profile** название профиля (подкаталога) со сквошами или ISOобразами read-only слоёв LiveCD;
- **overlays** определяет раздел, на котором находятся read-only слои LiveCD при «локальной» загрузке:
	- метка тома (LABEL) профили и слои будут искаться на устройстве с указанной меткой тома;
	- **local\_profile** будет использовано загрузочное устройство, на котором находится rootfs;
- **flags** различные флаги создания LiveCD-оверлея, передаваемые данному «шагу»:
	- **live\_ro** предписывает создавать оверлей над read-only LiveCD;
	- **live\_rw** предписывает использовать R/W-хранилище сеансов LiveCD;
	- **rescue** влияет только на сообщения в журнале при загрузке с Rescue;
- **timeout** предел временного ожидания для поиска R/W-хранилища сеансов LiveCD;

В случае шага **liveboot**, не все аргументы можно передать через пропагаторный параметр **automatic**.

#### Примеры использования:

root=bootchain bootchain=waitdev,waitdev,mountfs,**liveboot**,rootfs \ waitdev=LABEL=OVERLAY \ waitdev=UUID=e199d396-eb13-4575-b4fa-d2d160c67b6c \ mountfs=DEVNAME \ **altboot\_liveboot**=overlayroot=LABEL=OVERLAY

root=bootchain bootchain=waitdev,mountfs,**liveboot**,rootfs \ waitdev=UUID=e199d396-eb13-4575-b4fa-d2d160c67b6c \ mountfs=DEVNAME \ **altboot\_liveboot**=method=

root=bootchain bootchain=fg,localdev,download,squashfs,**liveboot**,rootfs \

altboot\_localdev=method=cdrom;uuid=2021-05-31-01-09-58-00;directory=/rescue \

altboot\_download=to=RD;method=url;url=file:///rescue \

**altboot\_liveboot**=stagename=rescue;method=cdrom;overlays=SLICES;flags=live\_ro,rescue

См. также:

- •<https://bugzilla.altlinux.org/30513>
- <https://bugzilla.altlinux.org/30564>
- <https://bugzilla.altlinux.org/27852>
- <https://bugzilla.altlinux.org/32562>

## <span id="page-38-0"></span>localdev

Интерактивный «шаг», входящий в подпакет make-initrd-bootchainlocaldev, и обеспечивающий методы загрузки disk и cdrom. В процессе работы может выводить диалоги выбора накопителя и ввода дополнительных данных для метода disk (виджеты choice и form). При поиске локального устройства используется виджет ponder. Если на предыдущем шаге (например, был шаг waitdev) устройство было найдено, то не выполняет сканирование устройств и не выводит диалогов, а использует найденное устройство, что позволяет использовать более богатый выбор спецификации устройств waitdev и далее localdev в качестве fallback, а также комбинировать шаги, не внося изменений в код altboot. Если нужно явно игнорировать результаты предыдущего шага, слева от **localdev** следует поставить шаг **поор**.

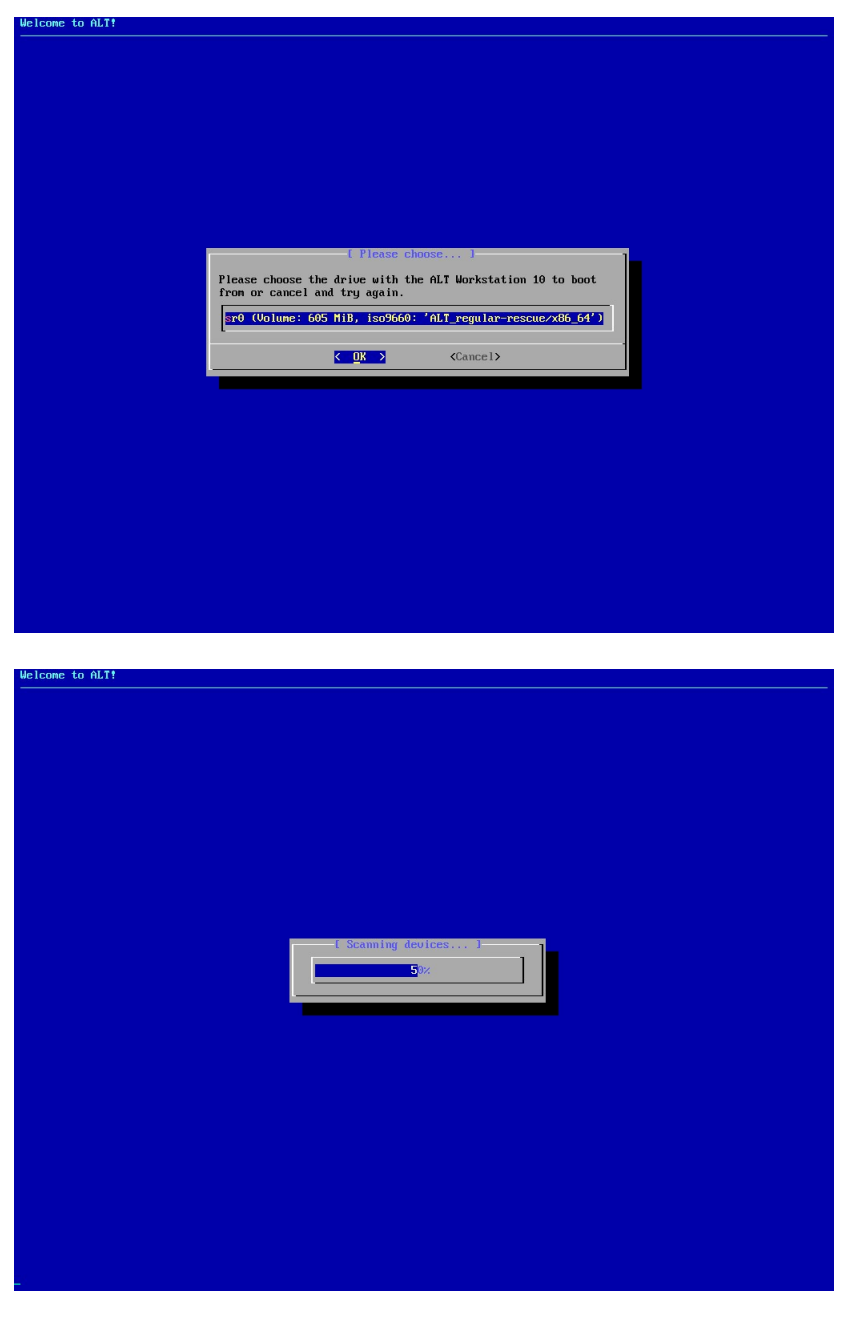

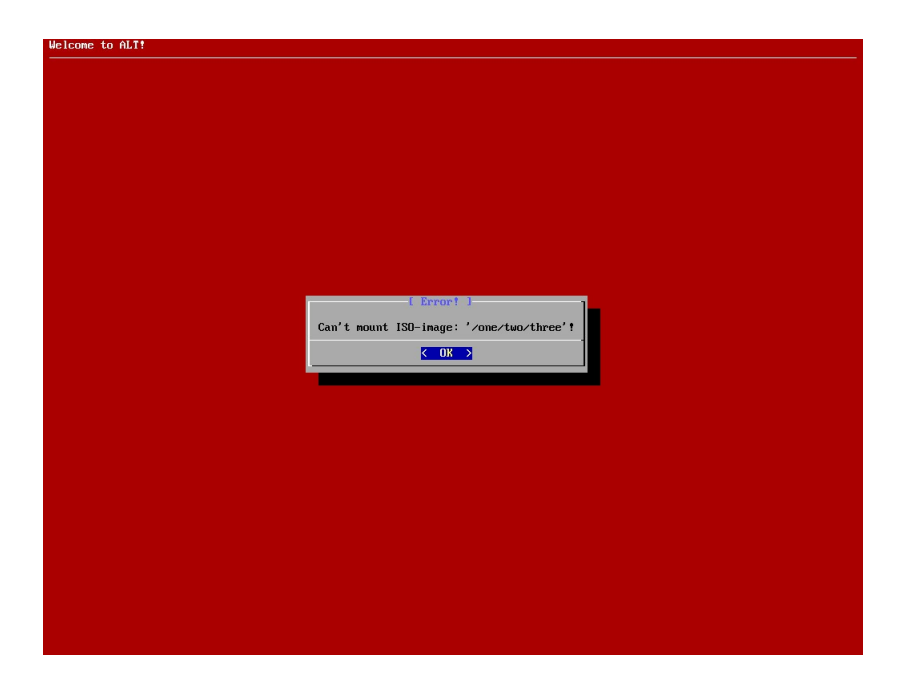

Параметры загрузки:

• **altboot localdev** — набор поддерживаемых аргументов в виде «ключ=значение», перечисленных через «;» (см. ниже).

Поддерживаемые аргументы, в том числе, через **automatic=…**:

- **method** метод загрузки altboot: disk или cdrom (см. выше);
- **disk** название блочного устройства, ссылающегося на целый диск, например: sda, md0, dm-0, nvme0n1;
- **part** название блочного устройства, ссылающегося на раздел, например: sdb1, c0d0p3, md0p1, nvme0n1p2;
- **uuid** UUID файловой системы раздела для поиска по UUID;
- **label** метка тома файловой системы раздела для поиска по LABEL;
- **directory** путь к ISO-образу для метода disk, путь к сквошу для метода cdrom;
- **overlays** определяет раздел, на котором находятся read-only слои LiveCD при локальной загрузке:
	- метка тома (LABEL) профили и слои будут искаться на устройстве с указанной меткой тома;
	- **local\_profile** будет использовано загрузочное устройство, на котором находится rootfs;
- **timeout** предел временного ожидания для поиска носителя;
- **options** дополнительные опции монтирования;

В случае успеха загрузки в режиме совместимости с пропагатором «шаг» **localdev** экспортирует в stage2 следующие переменные окружения:

- **METHOD** название выбранного метода загрузки altboot (disk или cdrom);
- **DEVICE** название устройства загрузочного диска или раздела, например: sda, sdb1, md0p1, nvme0n1p2;
- **PREFIX** полный путь к ISO-образу для метода disk, «/» в остальных случаях;
- **PIGGYBACK**=1 сообщает о двойном монтировании, когда приходится монтировать ещё и ISO-образ с диска;

#### Примеры использования:

```
root=bootchain bootchain=fg,altboot \
       automatic=method:cdrom,uuid:2021-05-30-13-35-30-00 \
       stagename=altinst ramdisk_size=160905 lowmem
root=bootchain bootchain=fg,altboot \
       automatic=method:cdrom,uuid:2021-05-30-18-28-59-00,overlays:SLICES \
       stagename=live ramdisk_size=1081725
root=bootchain bootchain=fg, localdev, copyfile, checksum, squashfs, liveboot, rootfs \
       altboot_localdev=method=cdrom;uuid=2021-05-30-12-55-00-00;directory=/rescue \
       altboot_copyfile=dst=RD;src=rescue \
       altboot_checksum=613bf1a12803b448682d0c6d628400d2a52f38b61e6815af34f364cf71ad65ec \
       altboot_liveboot=stagename=rescue;method=cdrom;flags=live_ro,rescue,live_rw
См. также:
```
- •<https://bugzilla.altlinux.org/33954>
- <https://bugzilla.altlinux.org/31068>

### <span id="page-40-0"></span>**nfs**

Входит в подпакет **make-initrd-bootchain-nfs**, обеспечивает метод загрузки с сервера NFS и поддержку read-only слоёв LiveCD (сквошей), размещаемых также на сервере NFS. В процессе работы может вывести диалог ввода данных для соединения с сервером NFS (виджет **form**). При поиске сервера и ожидании установки соединения используется виджет **ponder**.

Параметры загрузки:

- **altboot nfs** набор поддерживаемых аргументов в виде «ключ=значение», перечисленных через «;» (см. ниже).
- **nfsopts** дополнительные опции монтирования **mount.nfs** для всех шагов nfs.

Поддерживаемые аргументы, в том числе, через **automatic=…**:

- **server** имя или IP-адрес NFS сервера, по умолчанию адрес шлюза;
- **directory** путь к каталогу дистрибутива или ISO-образу, по умолчанию «/srv/public/netinst/current»;
- **timeout** предел временного ожидания доступности сервера, по умолчанию 60 секунд;
- **options** дополнительные опции монтирования, индивидуальные для каждого шага nfs;
- **overlays** путь к каталогу с профилями оверлеев LiveCD, по умолчанию «/srv/public/netinst/overlays-live».

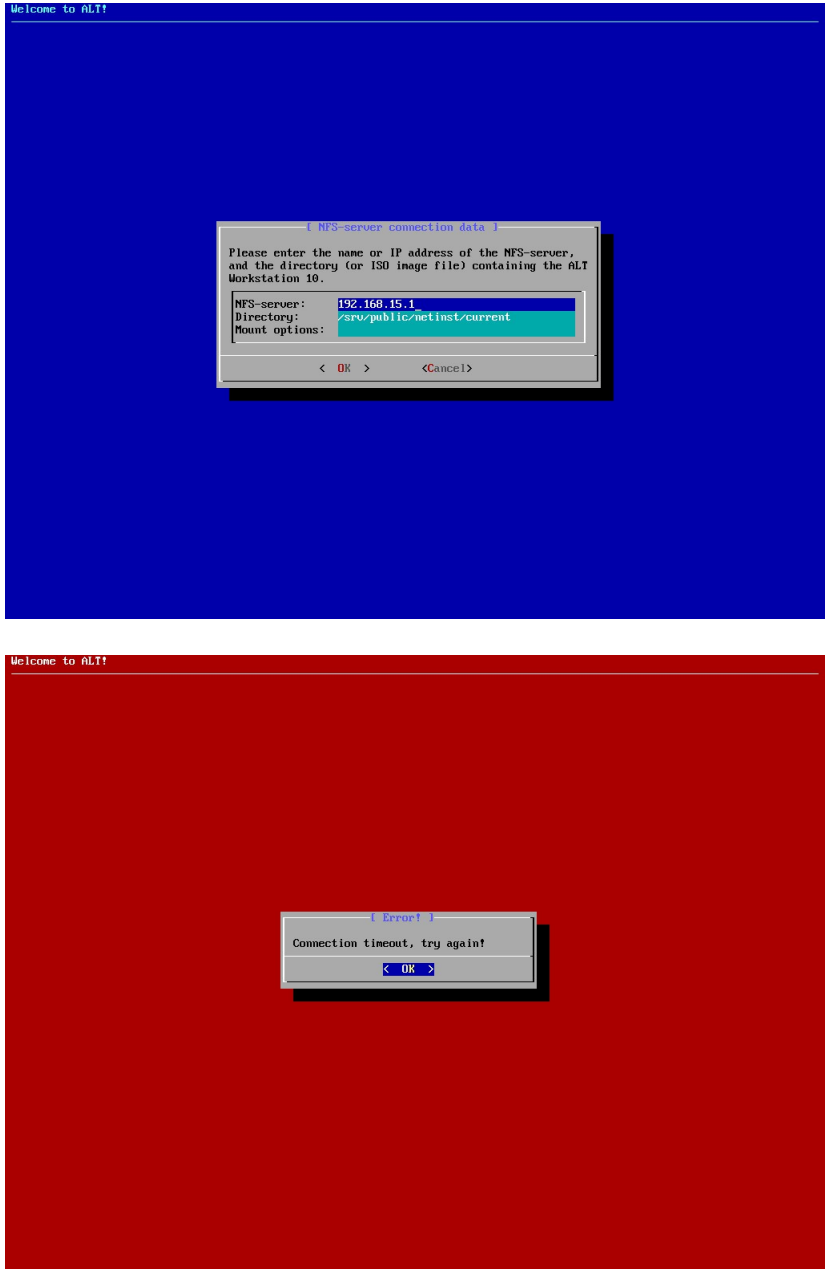

Для каждого шага **nfs** задаётся свой набор параметров в **altboot\_nfs**. Параметр **nfsopts**, напротив, имеет глобальное значение для всех шагов **nfs**. Если набор дополнительных опций монтирования разделяется пробелами, можно прописать их в **NFSOPTS=…** в конфигурационном файле **/etc/sysconfig/bootchain**. Если не указать **server**, то на его поиск выделяется дополнительное время, равное половине **timeout**.

В случае успеха загрузки в режиме совместимости с пропагатором шаг nfs экспортирует в stage2 переменные окружения:

- **METHOD**=nfs название выбранного метода загрузки altboot:  $\bullet$
- **HOST** имя или IP-адрес NFS сервера;
- **PREFIX** путь к каталогу дистрибутива или ISO-образу;
- **PIGGYBACK**=1 сообщает о двойном монтировании, когда приходится монтировать ещё и ISO-образ с сервера.

#### Пример использования:

root=bootchain bootchain=fg, altboot ip=dhcp4 \ 

### <span id="page-42-0"></span>oemsetup

Интерактивный «шаг», входящий в подпакет make-initrd-bootchain**localdev**, предназначенный для догрузки в initrams «на лету» недостающего (модулей ядра, правил udev, итд). В процессе работы может выводить диалог выбора накопителя (виджет **choice**). При поиске локального устройства используется виджет ponder. Данный шаг можно использовать сам по себе, но в случае altboot его не следует указывать, т.к. при наличии непустого параметра **updatemodules** в /proc/cmdline. данный шаг станет первым, что выполнит сам altboot.

По умолчанию шаг ищет накопитель с меткой тома, определяемой конфигурационной переменной **\$OEM SETUP STORAGE**, однако пользователь может выбрать в диалоге любое другое устройство. Для дистрибутивов Альт здесь ожидается метка тома «alt-drivers-update», для других дистрибутивов дефолтом является «**OEMSETUP**». Для носителя с обновлениями от вендора допускается любая поддерживаемая файловая система (рекомендуется ext2/3/4 или vfat).

В корне устройства должен находиться каталог «**OEM-setup**» с профилями оборудования, а внутри каталога профиля ожидается файл «initrd-update.img», представляющий собой сжатый gzip'ом сріо-образ с файлами обновления initramfs. Название профиля оборудования определяется параметром updatemodules. После распаковки архива в корень initramfs, запускается скрипт «/root/update.sh», при его наличии, иначе выполняется команда «depmod -a».

Полный путь к архиву обновления на носителе: «/OEM-setup/ <профиль>/initrd-update.img».

Параметры загрузки:

 $\bullet$ **updatemodules** — определяет профиль оборудования и место, где будут искаться обновления на носителе.

Возможные значения updatemodules:

- 1 подразумевается использование профиля по умолчанию  $(*default*)$ :
- ID имя профиля вычисляется командой «machine-info --drivers»;
- другое имя профиля указывается непосредственно в качестве значения.

Использование updatemodules=ID в /proc/cmdline позволяет администратору большой сети с различным проблемным оборудованием иметь единый носитель обновления для различающихся по конфигурации физических машин.

Поставщику содержимого архива «initrd-update.img» следует помнить, что модули ядра в нём должны быть совместимыми с версией ядра в целевом образе initramfs, другое содержимое архива также должно соответствовать целевому образу initramfs. Скрипт /root/update.sh может вызывать вспомогательные функции make-initrd, включая набор из initeractive-sh-functions, bootchain-sh-functions и altboot-shfunctions. См. детали в разделе для разработчика.

### <span id="page-43-0"></span>overlayroot

Неинтерактивный базовый «шаг», входящий в подпакет make-initrd**bootchain-altboot**. Обеспечивает простой синтаксис для закрытия на запись имеющейся rootfs. т.е. на обычной установленной системе. Основные действия выполняются шагами waitdev, mountfs и liveboot, данный шаг лишь упрощает синтаксис, делая его похожим на аналогичную фичу в дистрибутивах Ubuntu. На текущий момент не рекомендуется использовать одновременно с фичей make-initrd «resume» во избежании «гонок».

Параметры загрузки:

 $\bullet$ **overlayroot** — обязательный, имеет формат: «<rootdev>[;<overlay>]», т.е. определяет обычный корень, закрываемый на запись, и (необязательно) создаваемый над ним оверлей. Оба значения описывают ожидаемые устройства, подобно waitdev. Значения разделяются «;». Оверлей также может быть «tmpfs» (по умолчанию) или «disabled», что предписывает временно вернуть обычный режим работы rootfs.

Примеры использования:

```
# Устанавливаем необходимые пакеты
apt-get install make-initrd-bootchain-altboot make-initrd-bootchain-waitdev
# Добавляем требуемые фичи в конфиг make-initrd
echo 'FEATURES += bootchain-altboot bootchain-waitdev' >>/etc/initrd.mk
```
# Добавляем параметры загрузки в конфиг grub: uuid="\$(grep -E '^UUID=.\*[[:space:]]\*/[[:space:]]' /etc/fstab |awk '{print \$1}')" cmdline="root=bootchain bootchain=overlayroot overlayroot=UUID=\$uuid panic=30 splash" echo "GRUB\_CMDLINE\_LINUX\_DEFAULT='\$cmdline'" >>/etc/sysconfig/grub2

# Выполняем ещё несколько команд make-initrd update-grub rehoot

После перезагрузки все изменения будут записываться на tmpfs и не сохраняться между перезагрузками. Чтобы временно отменить данный режим закрытия rootfs на запись, в самом начале загрузки нажимаем «**E**» в меню grub и дописываем к параметру загрузки **overlayroot**=... строку «;disabled». Должно получиться что-то вроде:

overlayroot=UUID=83dc6758-dc9c-48b0-8a13-683cc3d91d97;disabled

Чтобы изменения сохранялись не на tmpfs, а в отдельный раздел, например, с меткой тома «OVERLAY», дописываем строку «;LABEL=OVERLAY» к параметру overlayroot=... в /etc/sysconfig/grub2, запускаем update-grub и снова перезагружаемся. В результате в /proc/cmdine при каждой загрузке будет попадать что-то вроде:

root=bootchain bootchain=overlayroot \ overlayroot=UUID=83dc6758-dc9c-48b0-8a13-683cc3d91d97;LABEL=OVERLAY

### <span id="page-44-0"></span>squashfs

Базовый неинтерактивный «шаг», входящий в подпакет make-initrd**bootchain-altboot**. Монтирует через lomount() указанный файл из каталога или устройство, полученное на предыдущем шаге, как сквош.

Параметры загрузки:

 $al$ tboot squashfs — обязательный, если результат предыдущего  $\bullet$ шага — смонтированный каталог, то указывает путь к файлу со сквошом в этом каталоге. В терминах пропагатора — rootfs второй стадии загрузки (/\$stagename). Если результатом предыдущего шага является устройство. передаваемое через **dev** или **DEVNAME**. тогда этот параметр не используется, но он всё равно должен содержать непустую строку (особенность регистрации массивов в make-initrd).

Примеры использования:

root=bootchain bootchain=fg, altboot ip=dhcp stagename=rescue \ automatic=method:ftp,network:dhcp,server:192.168.15.1,directory:/netinst/alt.iso root=bootchain bootchain=fg,download,iso9660,squashfs,liveboot,rootfs ip=dhcp \ altboot\_download=to=RD;method=http;server=192.168.15.1;directory=/netinst/alt.iso \ altboot\_squashfs=/live \ altboot\_liveboot=stagename=live;method=http;flags=live\_ro, live\_rw

## <span id="page-45-0"></span>**Сопряжение входов/выходов**

Демон **chaind** не накладывает каких-либо ограничений на то, чем апеллируют «шаги»-скрипты, но при составлении цепочки **bootchain=…** в /proc/cmdline необходимо учитывать, что каждый «шаг» ожидает на «входе» и что формирует на «выходе». Например, такая цепочка не будет работать:

bootchain=fg,**download**,**liveboot**,rootfs …

потому что на «выходе» шаг «**download**» формирует имя смонтированного устройства в файле **DEVNAME**, а шаг «**liveboot**» ожидает на «входе» смонтированный каталог.

Среди обозначенных в документации шагов есть «**noop**» специально выполняющий функцию «разрыва» цепочки. Есть наоборот, «транзитные» шаги: «**altboot**», «**checksum**», «**oemsetup**», «**overlayroot**», связывающие «выход» предыдущего шага со «входом» следующего шага. Есть служебные и внутренние псевдо-шаги, на которые даже не тратится каталогов, они никакого влияния на сопряжение других шагов не оказывают и их можно даже не учитывать в нумерации шагов: «**debug**», «**fg**», «**noretry**» и «**retry**».

#### Таблица маркировки входов/выходов:

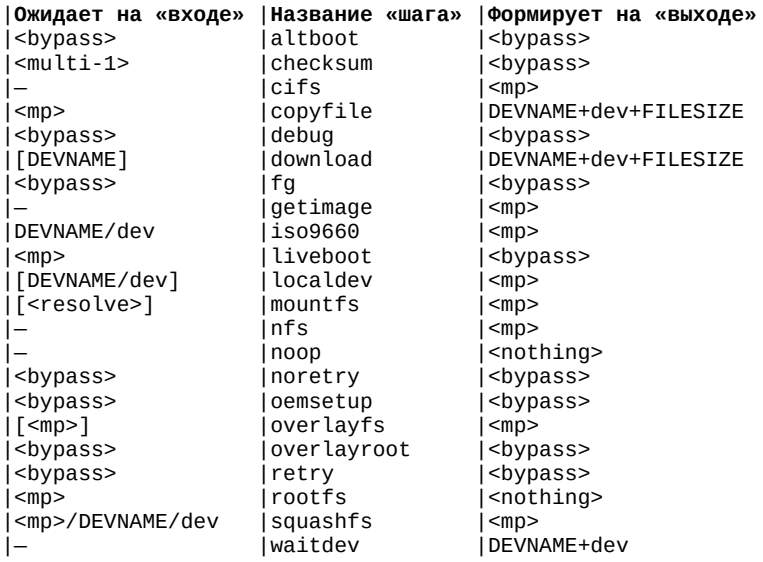

#### Обозначения в таблице:

- <bypass> «транзитный» шаг: не имеет значения, что на «входе», то же будет и на «выходе»;
- **<mp>** точка монтирования (каталог с файлами);
- <nothing>  $-$  на «выходе» НИЧЕГО, пустой результат;
- «-» (прочерк) не имеет значения, что на «входе»;
- [...] (в квадратных скобках) необязательно, т.е. может ничего не быть;
- «/» (знак деления) на «входе»: ИЛИ то, ИЛИ другое;
- «+» (плюс) на «выходе»: И то, И другое;
- **FILESIZE** файл с таким именем, содержащий размер данных:  $\bullet$
- **DEVNAME** файл с таким именем, содержащий название устройства;
- $dev$  непосредственно сам файл устройства в стиле pipeline:
- <resolve> зависит от результата resolve target(), обычно файл или устройство;
- <multi-1> слишком большой набор вариантов для размешения в одной ячейке, так что см. check prevstep results() в исходнике.

Стоит заметить, что в таблице не уточняется, о каких устройствах идёт речь при использовании dev или DEVNAME. В каких-то случаях подразумеваются любые устройства, включая символьные, в других случаях явно подразумеваются только блочные устройства. Такие детали можно исследовать в исходном коде.

## <span id="page-47-2"></span>Разработчику bootchain/altboot

### <span id="page-47-1"></span>Общий вспомогательный код

### <span id="page-47-0"></span>interactive-sh-functions (модуль bootchain-interactive)

Общий код для обеспечения диалогов и интерактивного взаимодействия с пользователем. Библиотека виджетов вынесена в отдельные скрипты, загружаемые динамически по мере необходимости. Данный модуль не зависит от **bootchain** и altboot, есть смысл сделать его общей фичей в самом make-initrd, но автору make-initrd не нравится идея работать с TTY.

#### Синтаксис:

. interactive-sh-functions

Глобальные переменные:

- \$IM BACKTITLE содержит заголовок верхнего уровня, выводимый всеми виджетами;
- $\bullet$ **\$IM WIDGET ARGS** - можно передавать дополнительные аргументы команде dialog перед использованием виджета;
- **SNOASKUSER** непустое значение, если запрешены диалоги ввода;
- **\$NOLINES** непустое значение, если нет поддержи символов  $\bullet$ псевдографики.

Функции:

- IM is  $active()$  возвращает 0, если интерактивный режим доступен:
- **IM exec()** переводит указанный процесс на передний план, на конкретный терминал TTY;
- IM activate() запрашивает немедленную или отложенную активацию интерактивного режима;
- IM load widgets() динамически подгружает запрошенные  $\bullet$ виджеты из библиотеки;
- **IM load all()** подгружает из библиотеки все доступные виджеты;
- IM start output() сообщает модулю о начале вывода;
- IM start  $input()$  сообщает модулю о начале ввода;
- IM show bootsplash() разрешает видеть на переднем плане заставку plymouth, если доступна;
- $\bullet$ **IM hide bootsplash()** — скрывает заставку plymoth, если она есть, и приостанавливает прогресс бар;
- IM update bootsplash() сообщает демону plymouthd, если есть, о прохождении очередной стадии загрузки.

### <span id="page-48-0"></span>bootchain-sh-functions (модуль bootchain-core)

Общий код. используемый всеми шагами **bootchain** и altboot. Также пригоден и для шагов **pipeline**.

#### Синтаксис:

. bootchain-sh-functions

#### Конфигурационный файл:

/etc/sysconfig/bootchain

Глобальные переменные:

- \$mntdir рабочий каталог демона для организации «входов» и «выходов» каждого шага;
- **Spipeline mode** непустое значение, если демон работает в режиме «pipeline», а не в «родном»;
- **SBC DEBUG** непустое значение, если включена расширенная отладка;
- \$BC LOG VT если непустое значение, то порядковый номер TTY для вывода журнала;
- **SBC LOGFILE** путь к файлу журнала или устройство для вывода в него сообщений отладки;
- **\$BC DEVICE TIMEOUT** дефолтный таймаут для всех «шагов»;
- **SBC FGVT ACTIVATE** если непустое значение, то через сколько секунд активировать интерактивный терминал.

Функции:

- check parameter() проверяет, чтобы обязательный параметр был не пуст или завершается через fatal():
- get parameter() вывод значения параметра текущего «шага» по индексу \$callnum;
- resolve target() вывод пути к файлу, каталогу или устройству, в зависимости от параметра;
- **resolve devname()** вывод пути к специальному файлу устройства по указанному каталогу; обычно каталог «шага» содержит файл DEVNAME или dev, если устройство было результатом «шага», тогда функция вернёт читаемый /dev/УЗЕЛ;
- **debug()** вывод текстового сообщения при расширенной отладке;
- **enter()** трассировка при расширенной отладке: вход в указанную функцию;
- **leave()** трассировка при расширенной отладке: выход из указанной функции;
- **run()** запуск внешней команды, при расширенной отладке команда попадёт в журнал;
- **fdump()** вывод содержимого указанного файла при расширенной отладке;
- **assign()** присвоение переменной указанного значения, попадающее в журнал;
- **next bootchain()** команда демону на смену последовательности следующих шагов;
- **is step passed()** возвращает 0, если текущий «шаг» был пройден хотя бы один раз;
- **launch step once()** если текущий «шаг» уже был пройден, завершает работу через вызов fatal();
- **break bc loop()** сообщает демону о том, что текущий «шаг» последний и можно переходить в stage2;
- **bc reboot()** выполняет журналируемый перезапуск компьютера;
- **bypass results()** просит демон связать «выход» предыдущего шага со «входом» следующего «шага»;
- **initrd version()** вывод текущей версии make-initrd.

### <span id="page-49-0"></span>**altboot-sh-functions (модуль bootchain-altboot)**

#### Общий код, используемый всеми шагами **altboot**.

#### Синтаксис:

. altboot-sh-functions

#### Конфигурационные файлы:

- **/etc/sysconfig/bootchain**: изначально используется общая конфигурация с bootchain;
- /.initrd/bootchain/**altboot.conf**: конфигурация последующих «шагов», создаваемая altboot;
- /.initrd/bootchain/**altboot.env**: окружение, экспортируемое «шагами» altboot в stage2;
- /.initrd/bootchain/**altboot.auto**: сюда сохраняется метод загрузки, выбранный вручную.

Глобальные переменные:

- **\$ALTBOOT OLDROOT** непустое значение, если «шаг» должен работать в режиме совместимости с пропагатором;
- \$OEM\_WELCOME\_TEXT используется в качестве заголовка верхнего уровня в диалогах altboot;
- **\$OEM DISTRIBUTION** используется в качестве названия дистрибутива в диалогах altboot;
- **SOEM CDROOT** необязательный путь к корню ISO-образа внутри initramfs, в ОС Альт это /image;
- **\$OEM LIVE STORAGE** метка тома live rw раздела, если указана;
- **SOEM BAD STORAGE** метка тома, чтобы не использовать live rw раздел на плохом или слишком медленном устройстве;
- **\$OEM SETUP STORAGE** метка тома раздела для обновления initramfs «на лету»;
- **\$OEM IMAGES BASE** куда в stage2 монтировать каталог с образами слоёв LiveCD;
- **\$OEM OVERLAYS DIR** куда в stage2 монтировать сами слои LiveCD;
- **\$OEM URL NETINST** значение по умолчанию компоненты directory для загрузки методами url, http и ftp;
- **SOEM NFS NETINST** значение по умолчанию компоненты directory для загрузки методом nfs;
- **\$OEM CIFS NETINST** значение по умолчанию компоненты directory для загрузки методом cifs.

Функции:

- **get bootarg()** получает значение целого параметра загрузки текущего «шага» или указанного аргумента;
- lomount() выполняет монтирование файла/устройства после выполнения losetup в стиле пропагатора;
- stage2 setenv() устанавливает переменную окружения,  $\bullet$ экспортируемую в stage2;
- stage2  $getenv()$  выводит значение переменной окружения,  $\bullet$ ранее экспортированной в stage2;
- $get$  free ramdisk() присваивает указанной переменной имя  $\bullet$ устройства первого свободного RAM-диска:
- $mark$  used ramdisk() помечает указанный RAM-диск, как  $\bullet$ используемый;
- $\bullet$ **mark free ramdisk()** — помечает указанный RAM-диск, как неиспользуемый;
- use hooks() запускает на выполнение указанный набор «хуков»;
- **altboot restart()** перезапускает все шаги altboot с самого начала.

### <span id="page-51-1"></span>altboot-net-functions (модуль bootchain-waitnet)

Общий код, используемый всеми шагами altboot для сетевой загрузки, начиная с версии 0.1.5-alt1.

#### Синтаксис:

. althoot-net-functions

#### Конфигурационный файл:

/etc/sysconfig/bootchain

Глобальные переменные:

**\$OEM SRV NETINST** - значение по умолчанию компоненты server  $\bullet$ для загрузки методами url, http и ftp, определяет IP-адрес или имя сервера сетевой загрузки.

Функции:

- bits to mask4() конвертирует число бит сетевого адреса в сетевую маску, например,  $$$ (bits to mak4 24) = 255.255.255.0;
- $ip4$  to network() конвертирует IPv4-адрес хоста и сетевую маску в IPv4-адрес сети;
- **get dhcp next server()** извлекает IPv4-адрес next-server из  $\bullet$ опций DHCPv4, сохраняемых фичей «network» make-initrd;
- **get dhcp root path()** извлекает rootpath из опций DHCPv4,  $\bullet$ сохраняемых фичей «network» make-initrd;
- $\bullet$  .  $get$  dhcp wins() — извлекает IPv4-адрес первого сервера WINS из опций DHCPv4, сохраняемых фичей «network» make-initrd;
- $get$  default gateway() определяет шлюз по умолчанию;  $\bullet$  .
- $\alpha$ et first dns $()$  извлекает IPv4-адрес первого сервера DNS из  $\bullet$ файла /etc/resolv.conf.

### <span id="page-51-0"></span>scandev-sh-functions (модуль bootchain-localdev)

Весьма объёмный общий код между «шагами» localdev и oemsetup. который также может использоваться в иных разрабатываемых методах загрузки с локальных носителей.

#### Синтаксис:

scandey-sh-functions

Глобальные переменные:

- **\$disk** название целого диска (sda, md0, dm-0, nvme0n1) для поиска соответствия:
- $$part -$  название раздела (sda1, nvme0n1p2, c0d0p3) для поиска соответствия:
- **\$uuid** UUID раздела для поиска соответствия;
- **Slabel** метка тома (LABEL) раздела для поиска соответствия;
- **\$target** используется для сохранения пути к найденному УСТРОЙСТВУ;
- $$method *один из методов*:  $oem$ ,  $disk$  *или*  $cdrom$ ;$
- **Sdevices** массив названий обнаруженных устройств.

Функции:

- scan devices() сканирует устройства, заполняя переменную \$devices. также ищет соответствия;
- device choice() выводит меню выбора устройств, в зависимости от указанного метода загрузки.

### <span id="page-52-0"></span>machine-info (модуль bootchain-core)

Предназначена для сбора уникальной информации о «железе» и создании уникального хэша по этой информации.

#### Синтаксис:

machine-info [<option>]

#### Ключи запуска:

- - d, --drivers: вывести уникальный хэш для привязки к типу машины;
- -i, --instance: вывести уникальный хэш для привязки к конкретному экземпляру машины;
- без ключей: вывести основную информацию о типе и экземпляре в виде текста.

### <span id="page-53-1"></span>Библиотека виджетов (модуль bootchain-interactive)

Скрипты виджетов попадают в каталог /lib/IM-widgets внутри формируемого образа initramfs. Библиотеку можно расширять, но следует иметь ввиду, что генератор **make-initrd** не допускает перезапись уже попавших в образ файлов. В начале каждой функции виджета следует использовать вызов IM start input, если это виджет ввода, а в остальных случаях использовать **IM start output**. Если виджету требуется код другого виджета, то его следует указать в списке требуемых, например:

IM\_start\_output gauge errmsg

Все нижеперечисленные диалоги выводят заголовок верхнего уровня из переменной SIM BACKTITLE, которая в случае altboot устанавливается из конфигурационной переменной **\$OEM DISTRIBUTION** (в основе параметр dialog --backtitle). Перед вызовом любой функции диалога можно экспортировать переменную **DIALOGRC**=/путь/к/кофигу dialog для определения альтернативной палитры цветов. Все функции диалогов используют глобальную переменную \$IM\_WIDGET ARGS для передачи программе dialog дополнительных аргументов.

#### <span id="page-53-0"></span>choice

Диалог ввода. Выводит меню из одного или более пунктов. Метки перед пунктами не выводятся, а записываются в указанную переменную, когда пользователь выберет соответствующий пункт в меню. Если выбор будет сделан, возвращает 0. Основан на dialog --menu.

Синтаксис:

IM choice <переменная> <текст> <метка1> <пункт1> [<метка2> <пункт2>...]

#### Пример использования:

```
text="Please choose the installation method."
```

```
while ! IM_choice method "$text" \
        nfs "NFS server"
              "FTP server"
        ftp
                                     \lambdahttp "HTTP server"<br>cifs "SAMBA server"
                                     \lambdacdrom "CD-ROM Drive"
        disk "Hard Disk Drive" \
        #do
        sleep 0.5
Anne
```
### <span id="page-54-2"></span>**dlgmsg**

Диалог ввода. Выводит информационное сообщение. Всегда возвращает 0. Основан на **dialog --msgbox**.

Синтаксис:

**IM\_dlgmsg** <заголовок> <текст>

Пример использования:

**IM\_dlgmsg** "Live is success!" "\$text"

#### <span id="page-54-1"></span>**errmsg**

Диалог ввода. Выводит сообщение об ошибке. Всегда возвращает 0. Основан на **dialog --msgbox**.

Синтаксис:

**IM\_errmsg** <текст>

Пример использования:

**IM\_errmsg** "Disk read error, try again!"

#### <span id="page-54-0"></span>**form**

Диалог ввода. Выводит смешанную форму ввода данных. Позволяет ввести одно или несколько текстовых полей данных в указанные переменные. Некоторые имена переменных ассоциирует с паролем, для них вводимые символы выводятся «\*» (звёздочкой). Если данные были введены и нажата ENTER или кнопка «OK», возвращает 0. Если нажата Esc или кнопка «Cancel», возвращает не 0. Основан на **dialog --mixedform**.

#### Синтаксис:

**IM\_form** <заголовок> <текст> <высота\_текста> \ <переменная1> <макс\_размер\_строки1> <подпись\_поля1> \ [<переменная2> <макс\_размер\_строки2> <подпись\_поля2>…]

#### Пример использования:

```
IM form "$title" "$text" 5
      server 64 "HTTP-server" \
      directory 128 "Directory" \
      | \cdot |continue
```
#### <span id="page-55-1"></span>**gauge**

Диалог вывода. Выводит «градусник», он же «ползунок» или «прогресс бар». Целое число от 0 до 100 должно быть подано на вход через stdout для определения процента проделанной работы. Хорошо согласуется с программой **pv**. Всегда возвращает 0. Основан на **dialog --gauge**.

#### Синтаксис:

echo <целое> | **IM\_gauge** <заголовок> [<текст>]

#### Пример использования:

```
for i in $(seq 1 10); do
       echo "${i}0" | IM_gauge "[ Loading... ]"
       sleep 1
done
```
#### <span id="page-55-0"></span>**ponder**

Диалог вывода. Выводит виджет «ожидание», изображающий неопределённое время происходящего процесса, работает независимо от основного кода программы. Параметры <пауза> и <шаг> при запуске определяют на сколько процентов будет автоматически продвигаться градусник спустя заданное время, т.е. задают частоту и скорость обновления виджета. Всегда возвращает 0. Основан на виджете **ponder**.

Синтаксис:

```
IM_ponder_start <заголовок> [[[<текст>] <пауза>] <шаг>]
…
```
**IM\_ponder\_stop**

Пример использования:

```
IM_ponder_start "[ Scanning disk... ]" \
       "Searching random bits on the disk for fill CRNG entropy..."
find / -type f -print0 |xargs -0 grep "Linus Torvalds" \
              >/tmp/Linus.txt 2>/dev/null
IM_ponder_stop
```
### <span id="page-56-1"></span>**Расширение altboot**

Можно расширять **altboot**, создавая новые модули. Первый шаг «altboot» и последний шаг «liveboot» используют «хуки» (см. следующий раздел). Для определения контекста их использования можно дать команду: **git grep use\_hooks**. Чтобы понять, между чем и чем приткнуть свой код, можно запустить скрипт **./mix-altboot** из корня исходного проекта и посмотреть в полученном подкаталоге **altboot-mixed/hooks/**, в каком порядке будут склеиваться «хуки».

#### <span id="page-56-0"></span>**Назначение «хуков»**

Внутри initramfs «хуки» складываются в каталог **/lib/altboot/**:

- **add-methods.d** регистрация методов загрузки на шаге «altboot»;
- **automatic.d** все возможные названия аргументов в параметре automatic=… и их обработчики, если требуется, для каждого аргумента — свой файл с опциональным обработчиком;
- **forget-args.d** вывод переменных initramfs, про которые можно забыть после их трансляции во внутренние параметры «шагов» на шаге «altboot»;
- **global-args.d** пустые файлы с названиями параметров «шагов» altboot;
- **liveboot-init.d** выполняется на этапе инициализации переменных шага «liveboot»;
- **liveboot-post.d** выполняется после создания «живой» rootfs и всех оверлеев LiveCD;
- **liveboot-pre.d** выполняется перед наложением оверлеев LiveCD над rootfs;
- **livecd-slice.d** монтирование read-only слоёв LiveCD на шаге «liveboot»;
- **rw-overlay.d** монтирование верхнего R/W-слоя на шаге «liveboot»;
- **translate.d** транслируют аргументы из параметра automatic=… во внутренние параметры каждого отдельного шага.

## <span id="page-57-0"></span>**Полезные ссылки**

- •<https://github.com/osboot/make-initrd>
- <https://www.altlinux.org/Make-initrd>
- <https://www.altlinux.org/Propagator>
- <https://www.altlinux.org/Make-initrd-propagator>
- <https://lists.altlinux.org/pipermail/make-initrd/>
- [https://bugzilla.altlinux.org/30315#c29](https://bugzilla.altlinux.org/show_bug.cgi?id=30315#c29)
- <https://lists.altlinux.org/pipermail/devel/2018-April/204192.html>
- <https://packages.altlinux.org/ru/sisyphus/srpms/make-initrd-bootchain/>
- <https://github.com/klark973/make-initrd-bootchain>
- <https://youtu.be/C-NsPKvsCAw?t=6855>
- <http://0x1.tv/20210418F>